12:31 12:31 12:32 12:32 12:33 12:33 12:34 12:34 12:35

source gau<sup>ssian</sup> 1

 $\overline{0}$ 

0

0

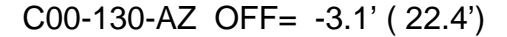

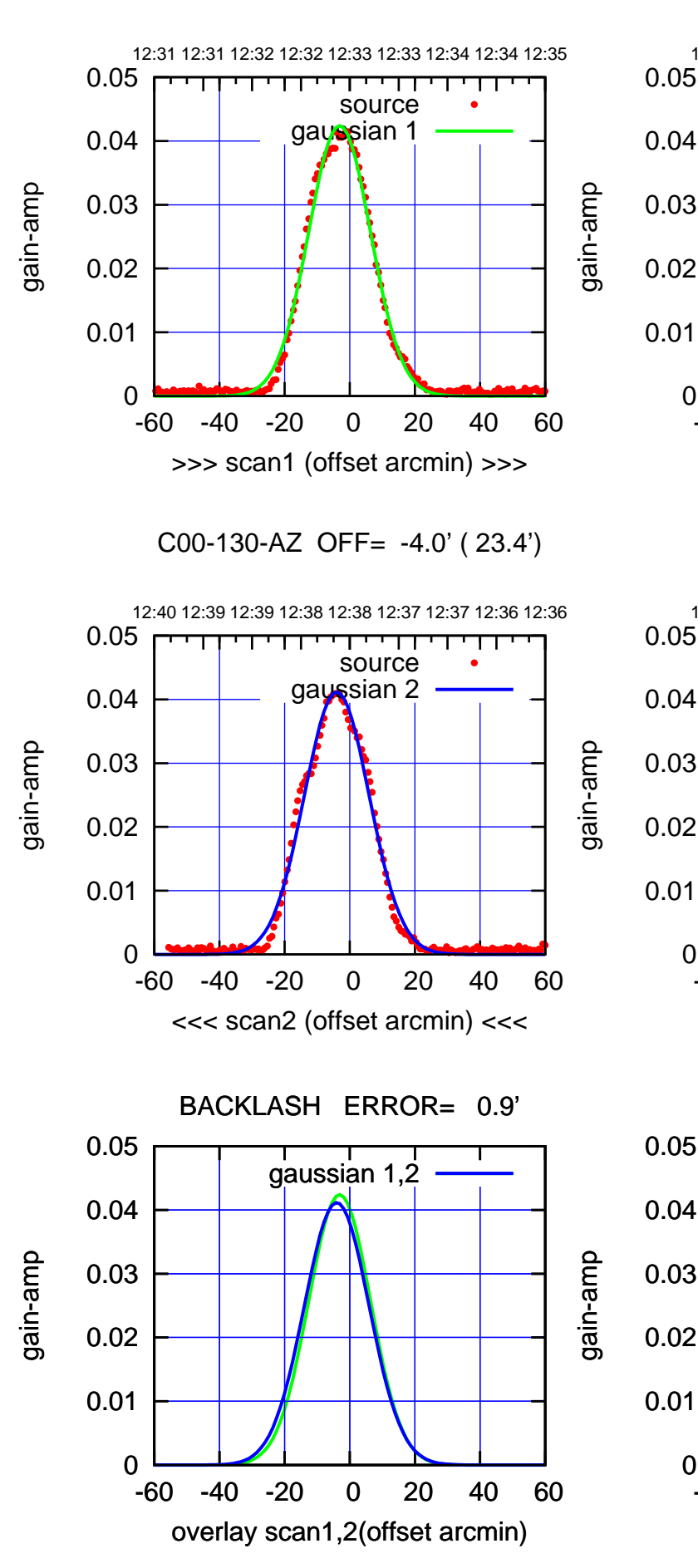

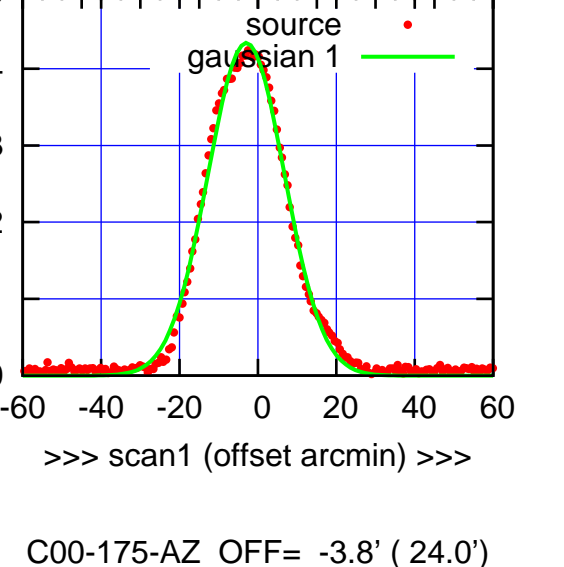

(+30'/m) 22Mar2022 12:33:00

(+30'/m) 22Mar2022 12:33:00

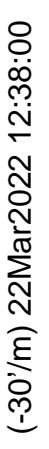

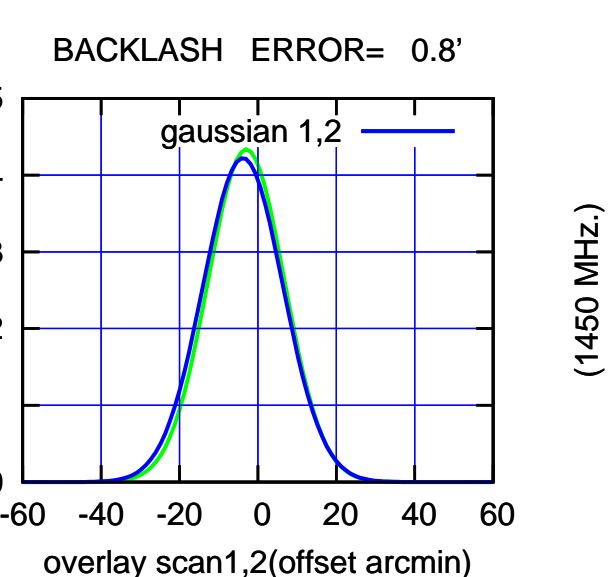

-60 -40 -20 0 20 40 60

<<< scan2 (offset arcmin) <<<

12:40 12:39 12:39 12:38 12:38 12:37 12:37 12:36 12:36

source gaussian 2

┰

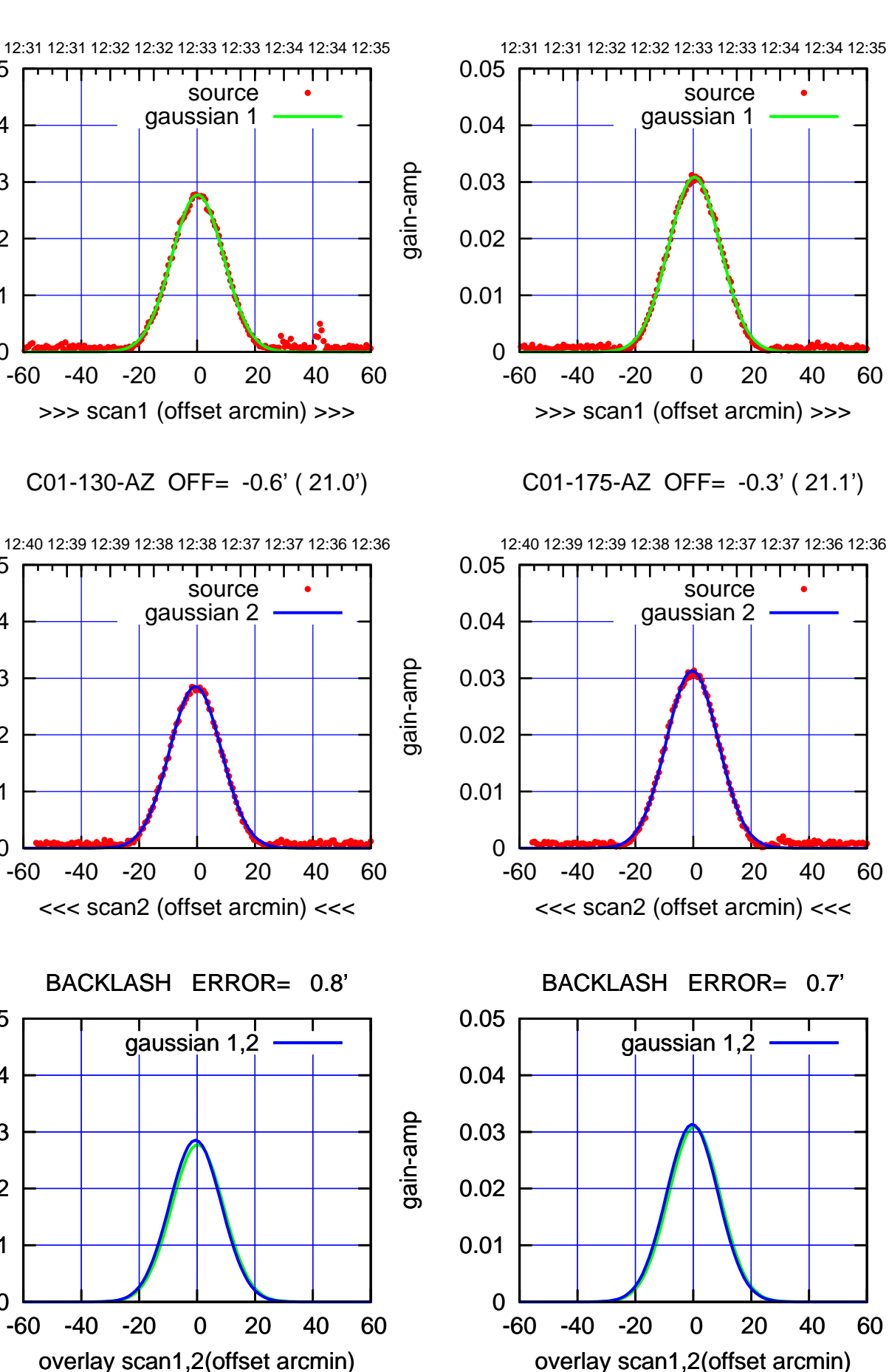

0

0

0

0.01

0.02

0.03

0.04

0.05

0.01

0.02

0.03

0.04

0.05

0.01

0.02

0.03

0.04

0.05

gain-amp

gain-amp

(-30'/m) 22Mar2022 12:38:00 (-30'/m) 22Mar2022 12:38:00

(+30'/m) 22Mar2022 12:33:00

(+30'/m) 22Mar2022 12:33:00

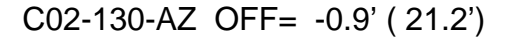

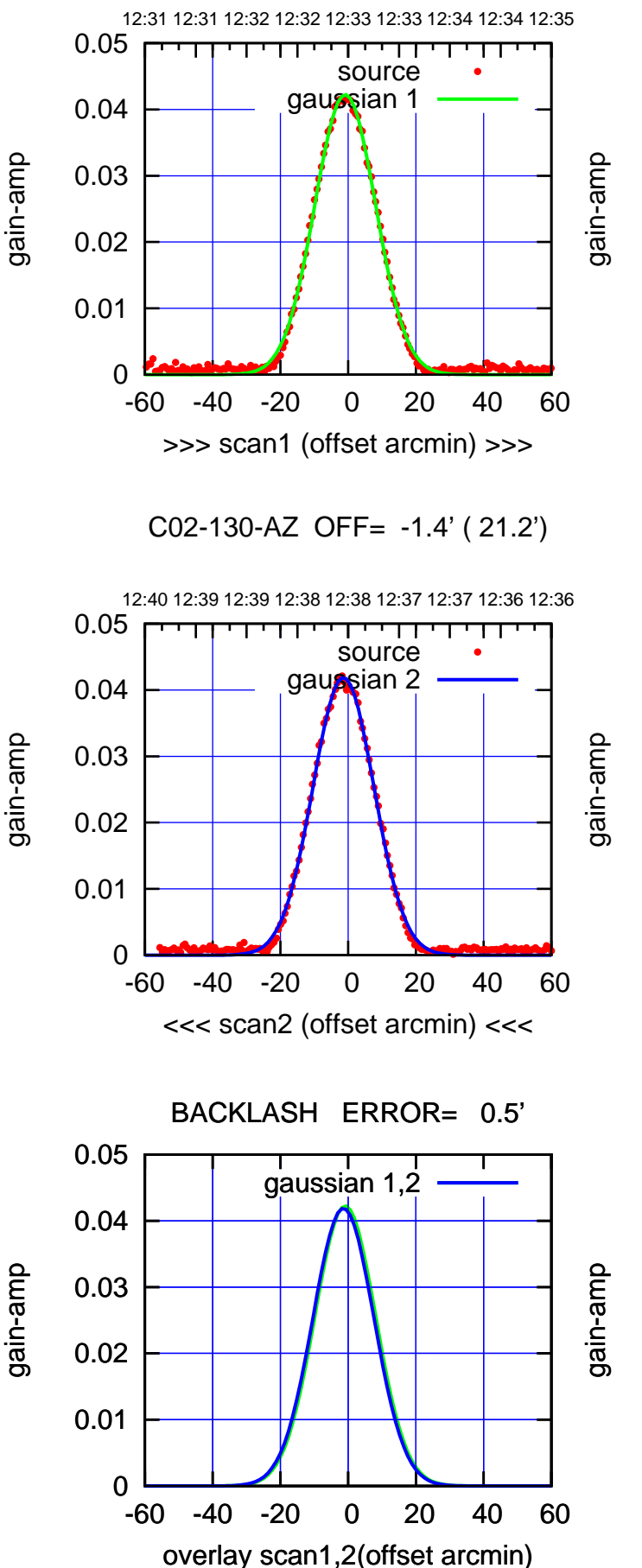

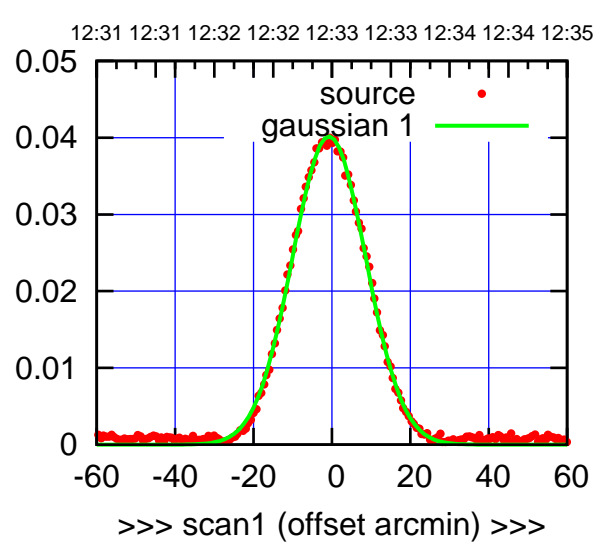

C02-175-AZ OFF= -1.3' ( 22.2')

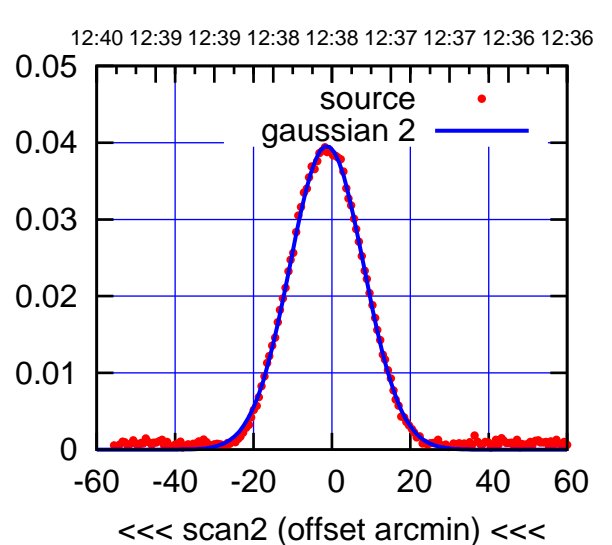

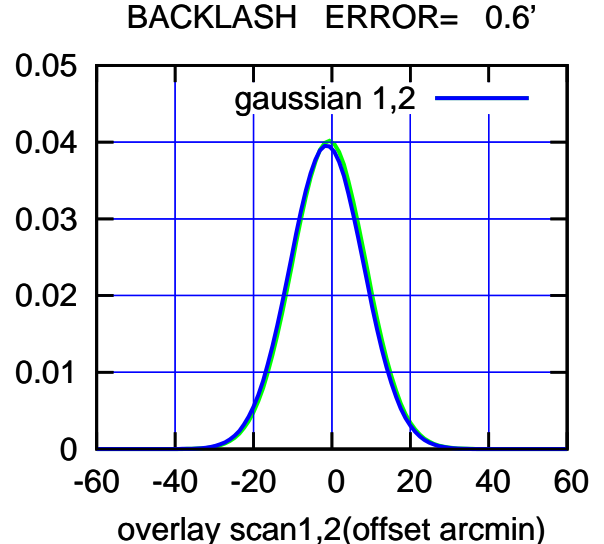

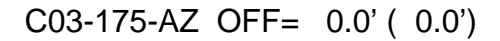

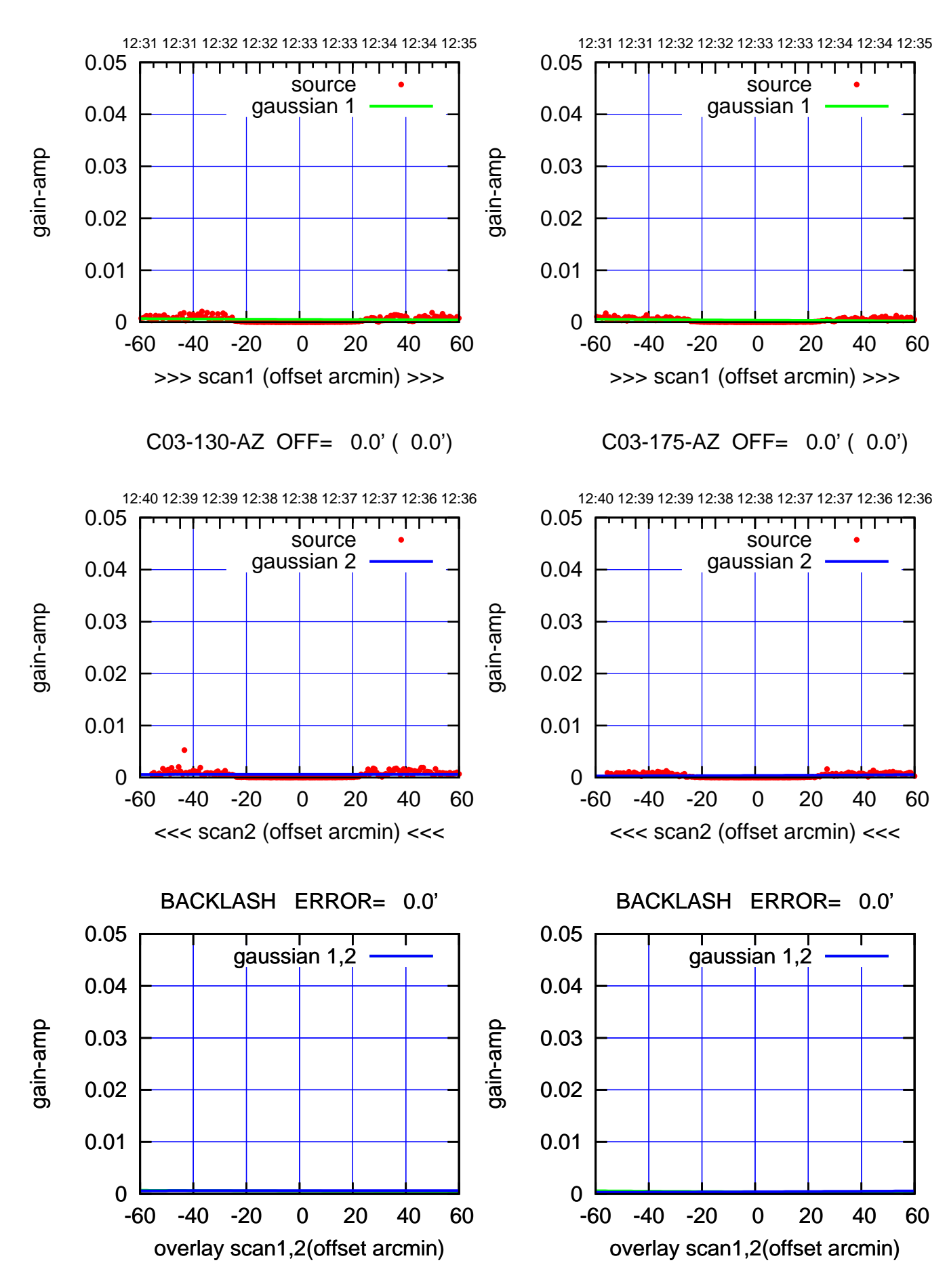

(-30'/m) 22Mar2022 12:38:00 (-30'/m) 22Mar2022 12:38:00

(1450 MHz.)

(1450 MHz.)

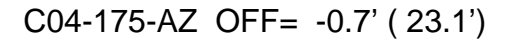

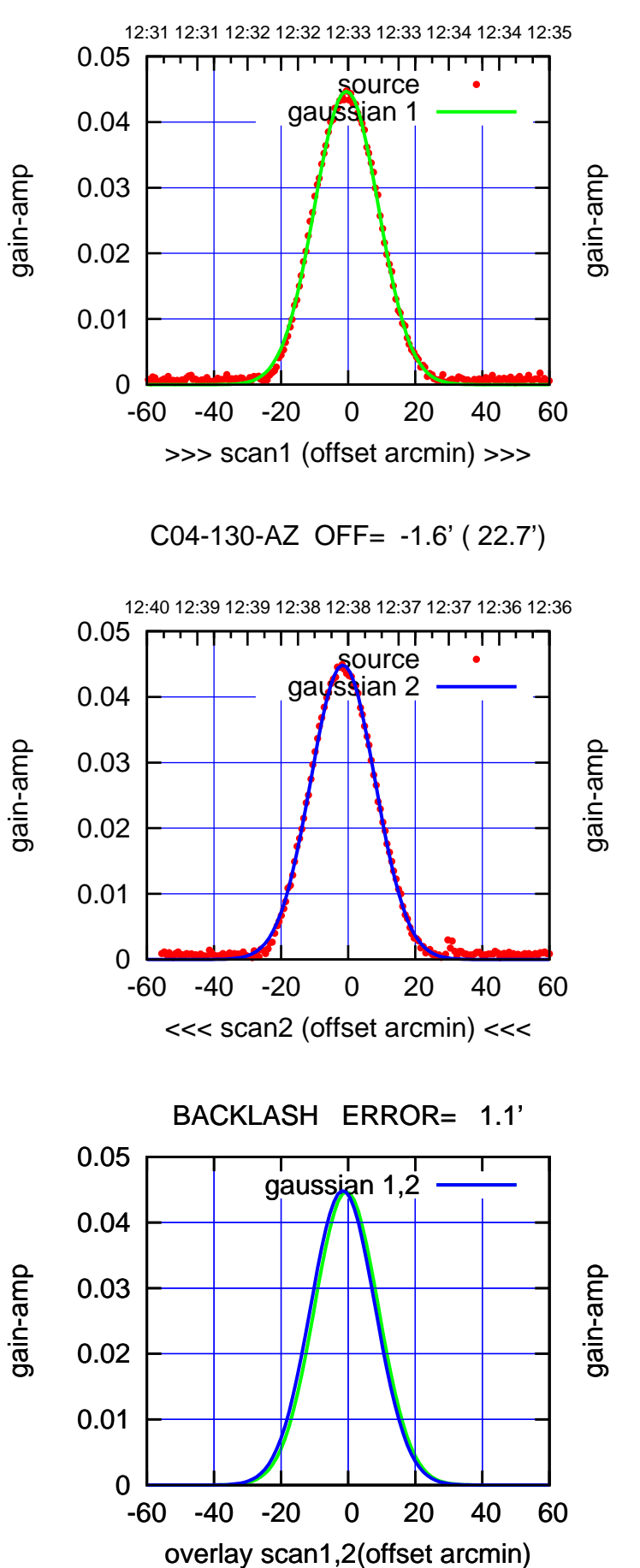

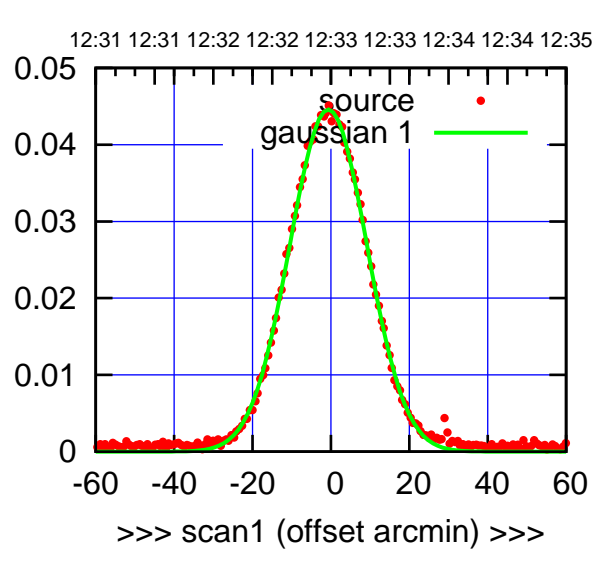

C04-175-AZ OFF= -1.7' ( 23.4')

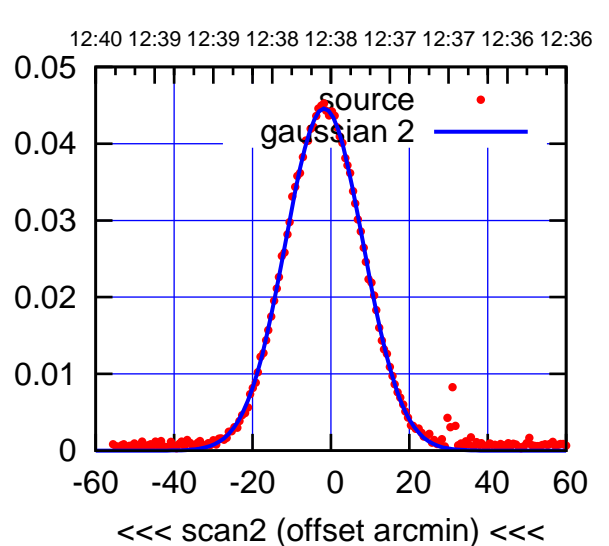

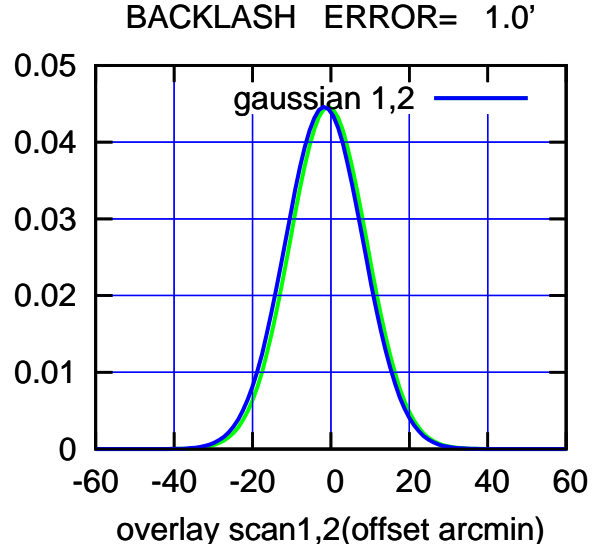

┰

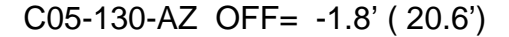

gain-amp

gain-amp

gain-amp

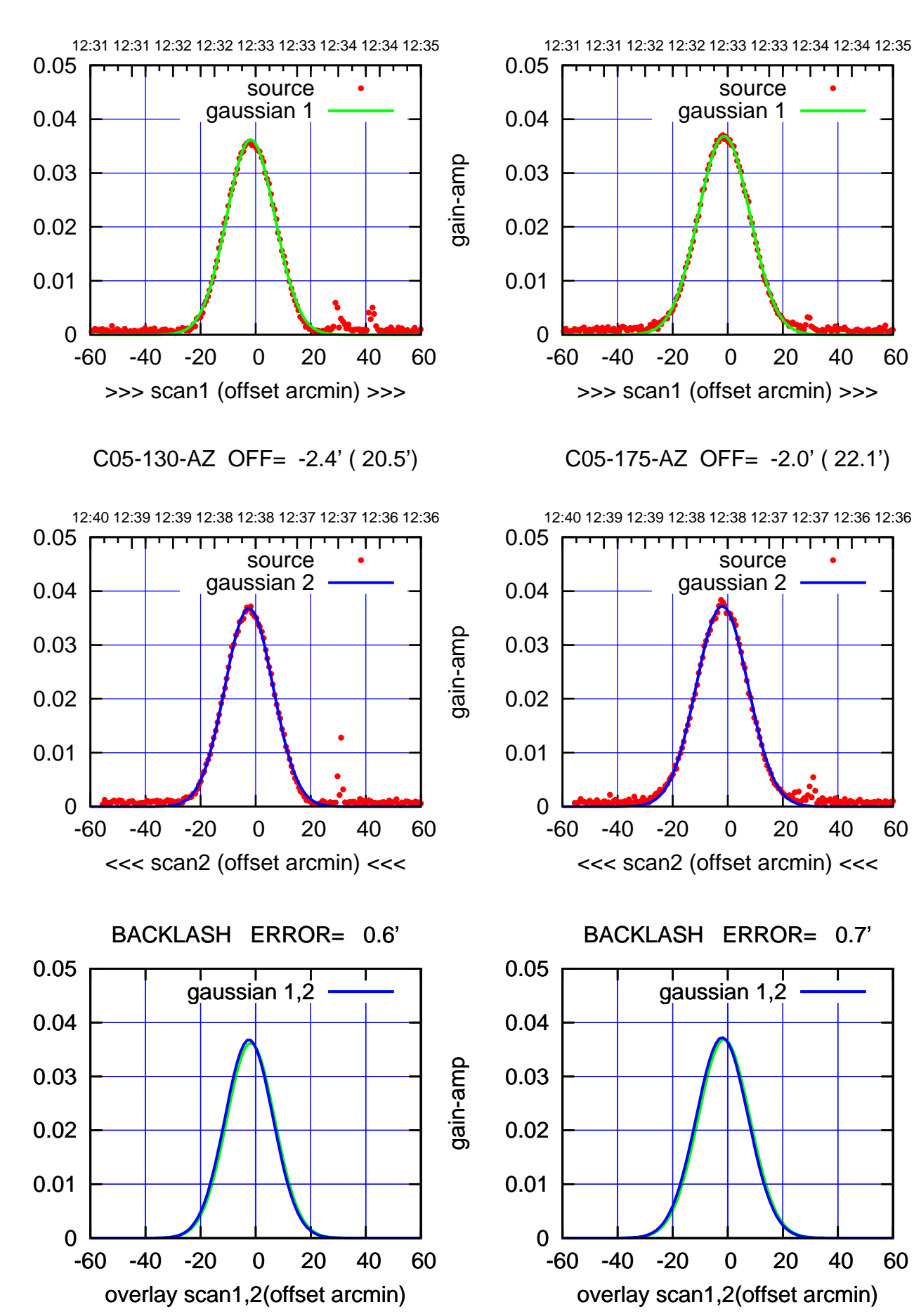

(+30'/m) 22Mar2022 12:33:00 (+30'/m) 22Mar2022 12:33:00

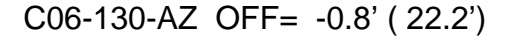

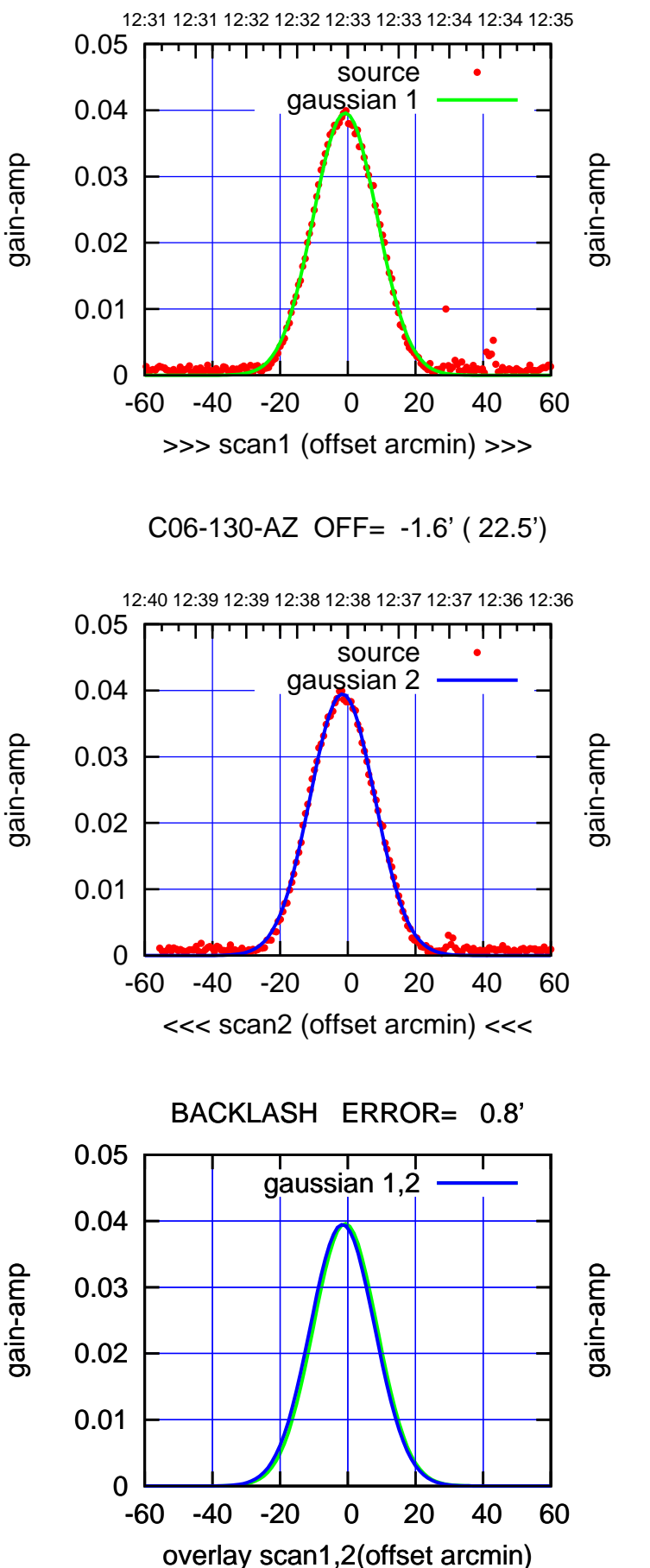

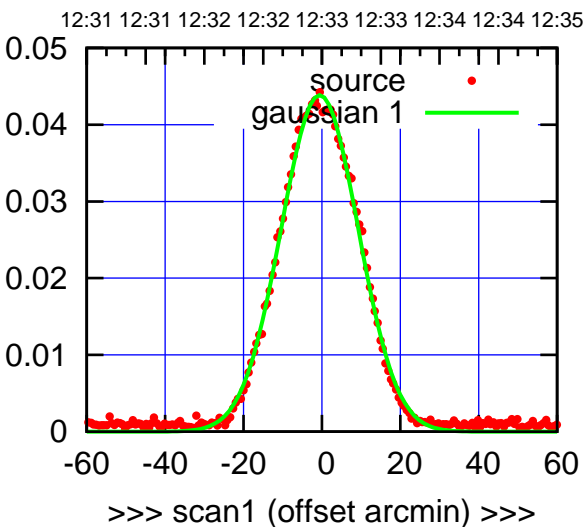

C06-175-AZ OFF= -1.4' ( 23.3')

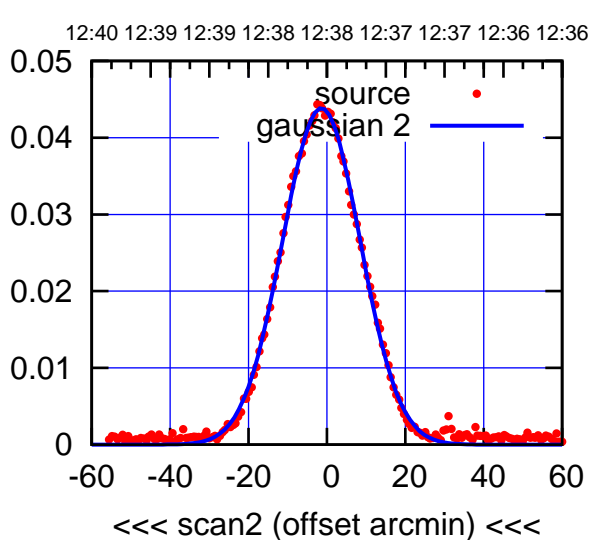

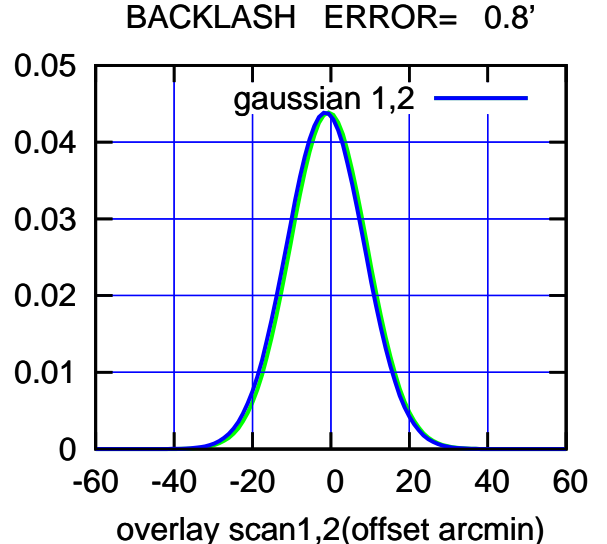

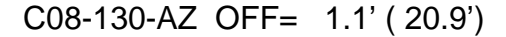

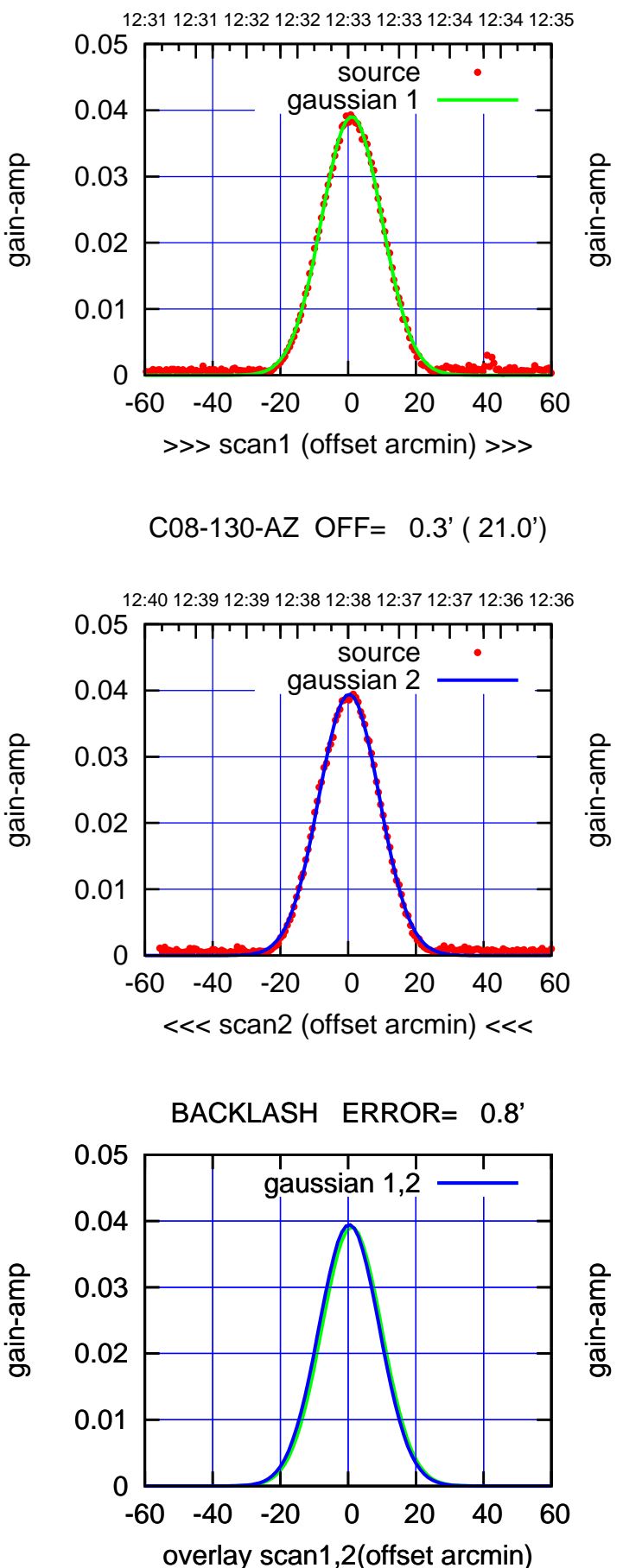

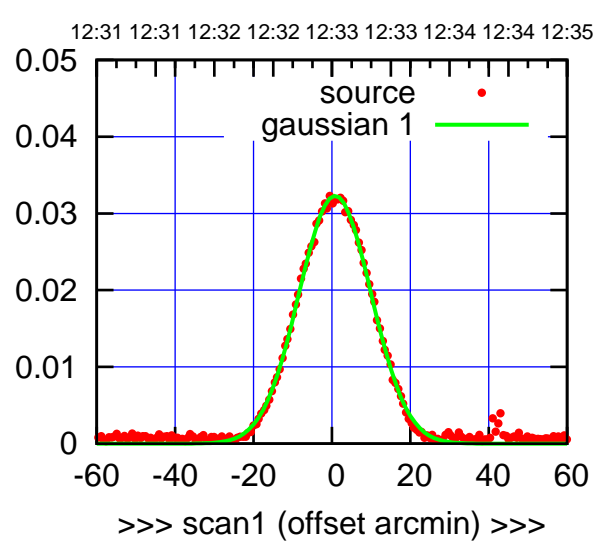

C08-175-AZ OFF= 0.0' ( 21.7')

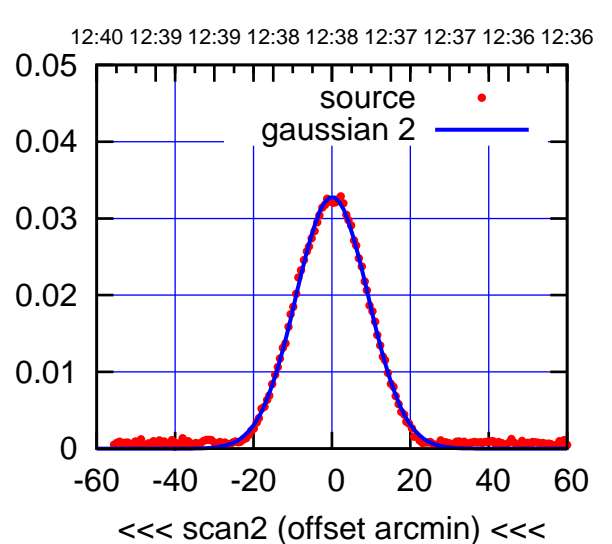

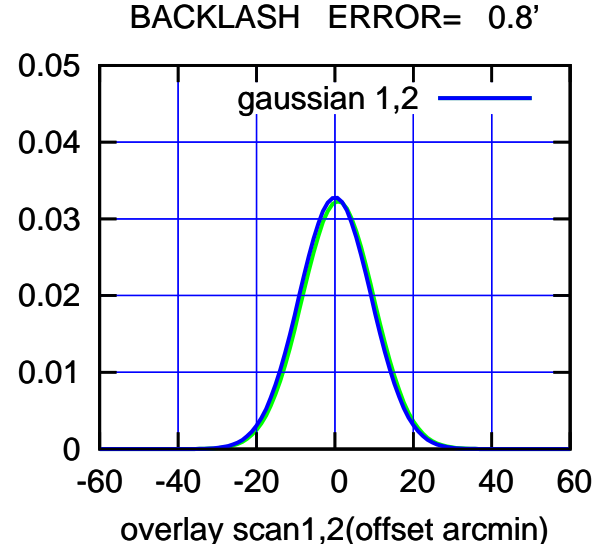

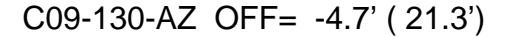

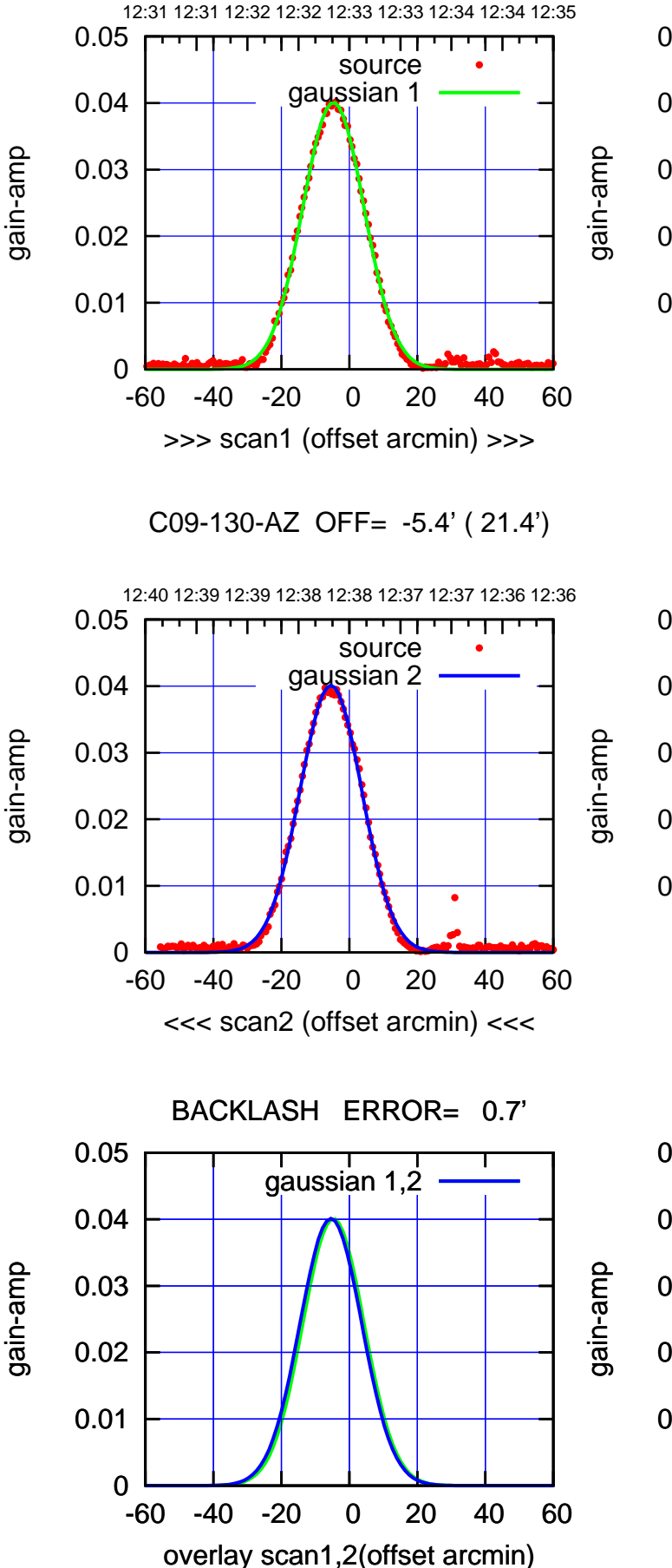

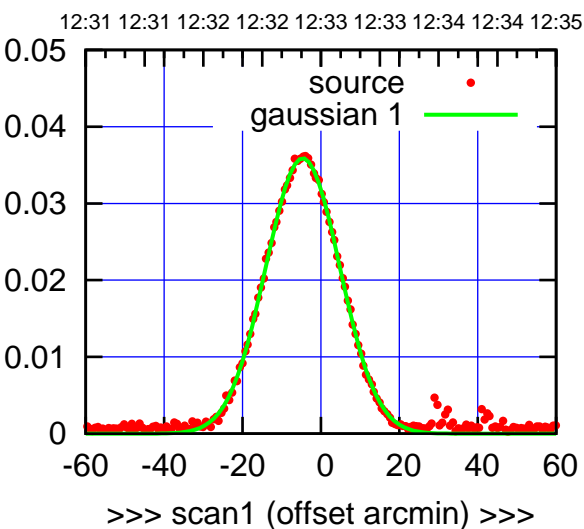

C09-175-AZ OFF= -5.4' ( 22.5')

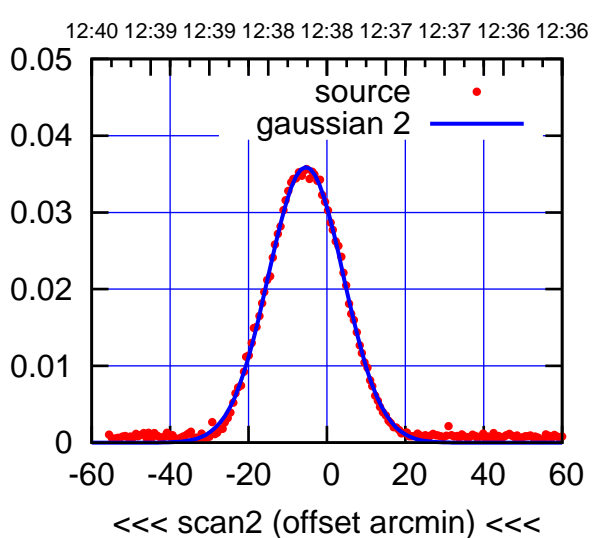

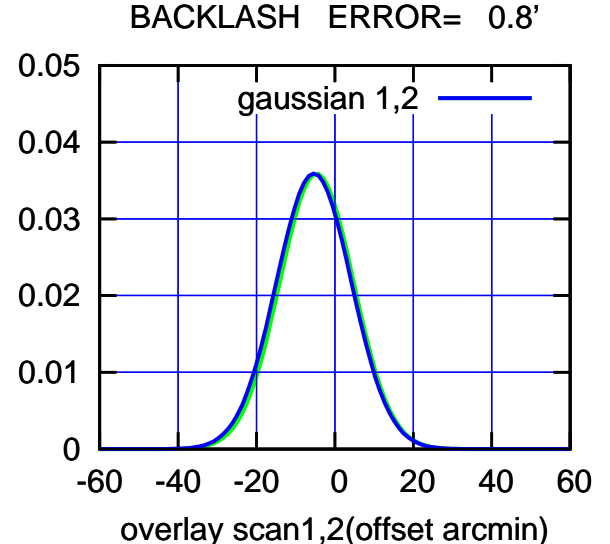

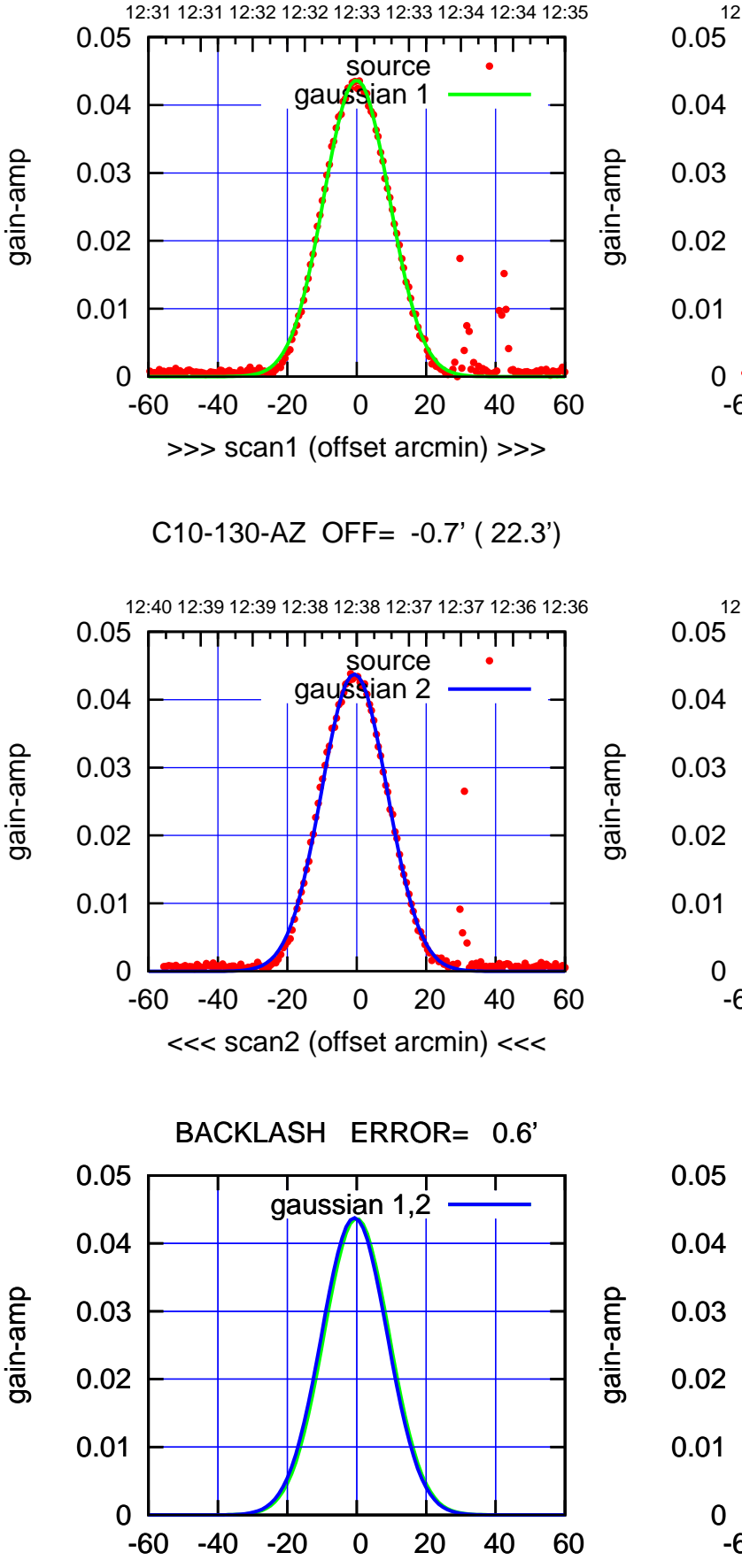

overlay scan1,2(offset arcmin)

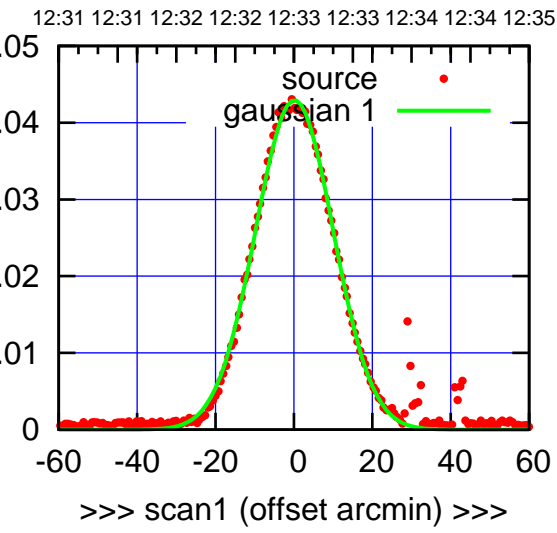

C10-175-AZ OFF= -0.5' ( 23.3')

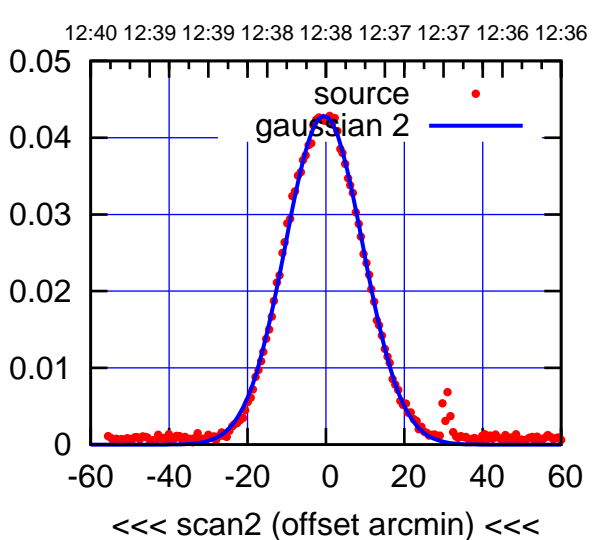

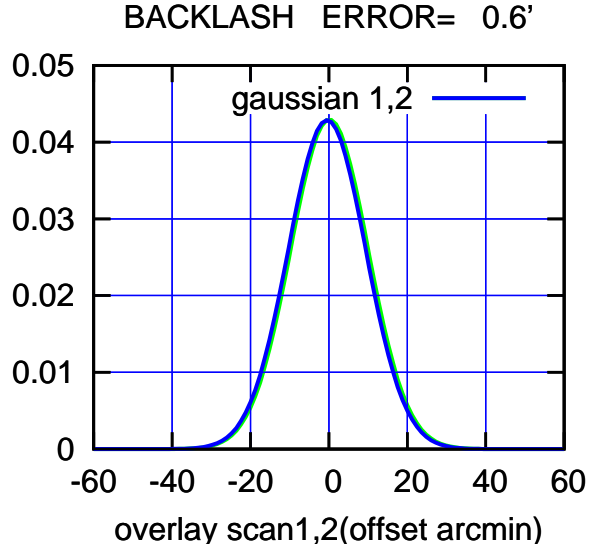

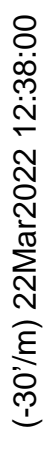

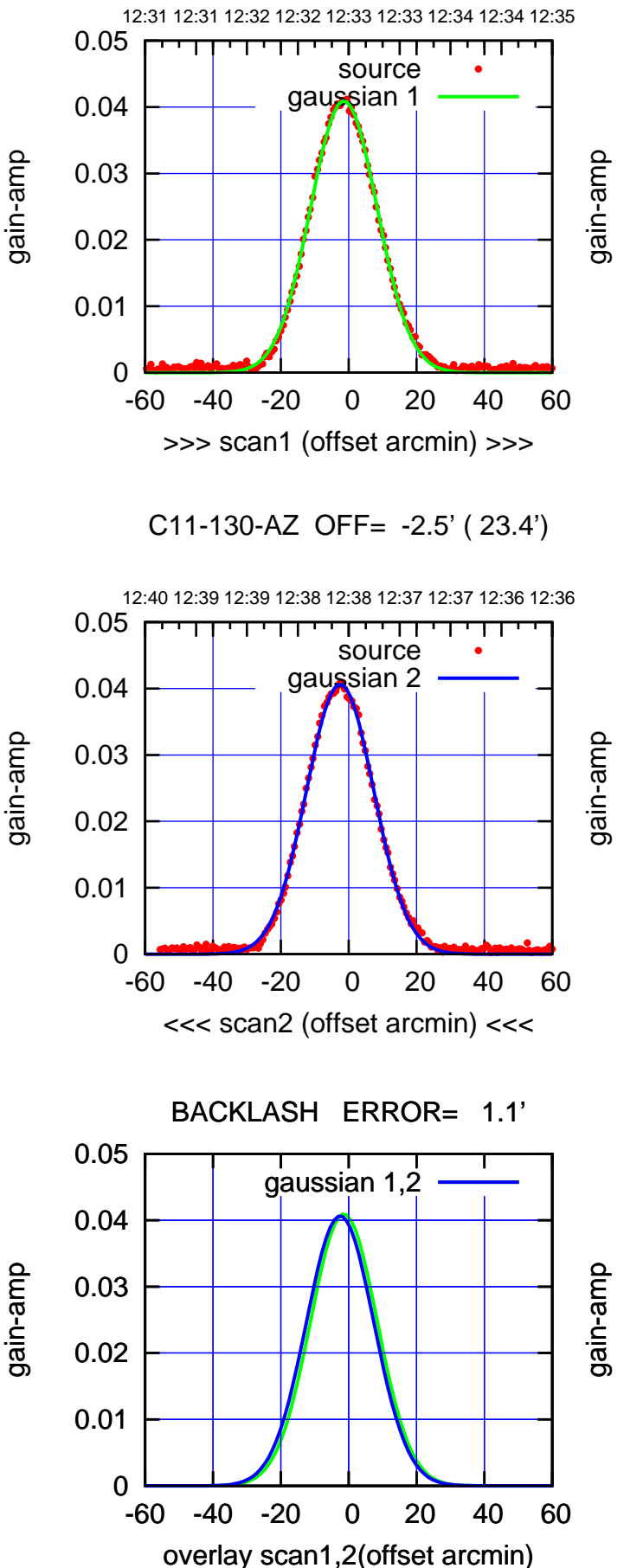

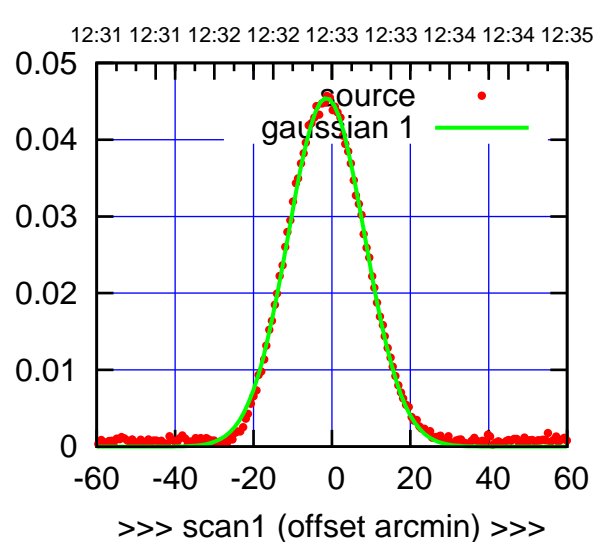

C11-175-AZ OFF= -2.5' ( 23.3')

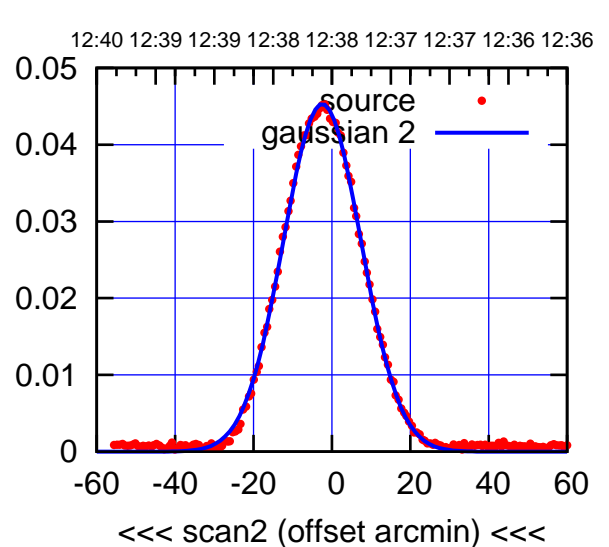

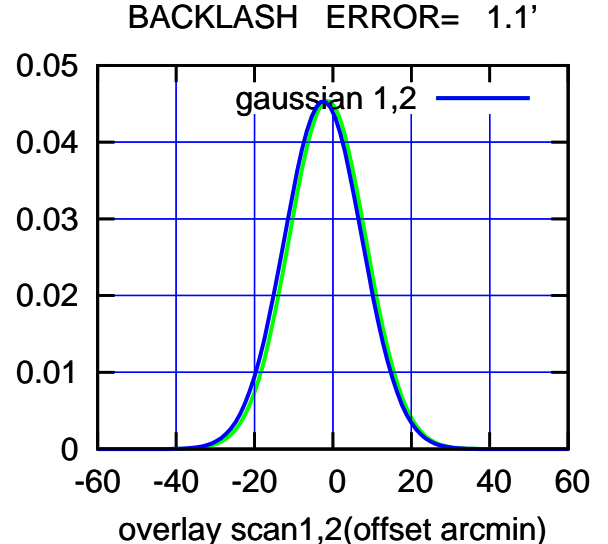

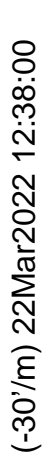

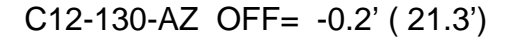

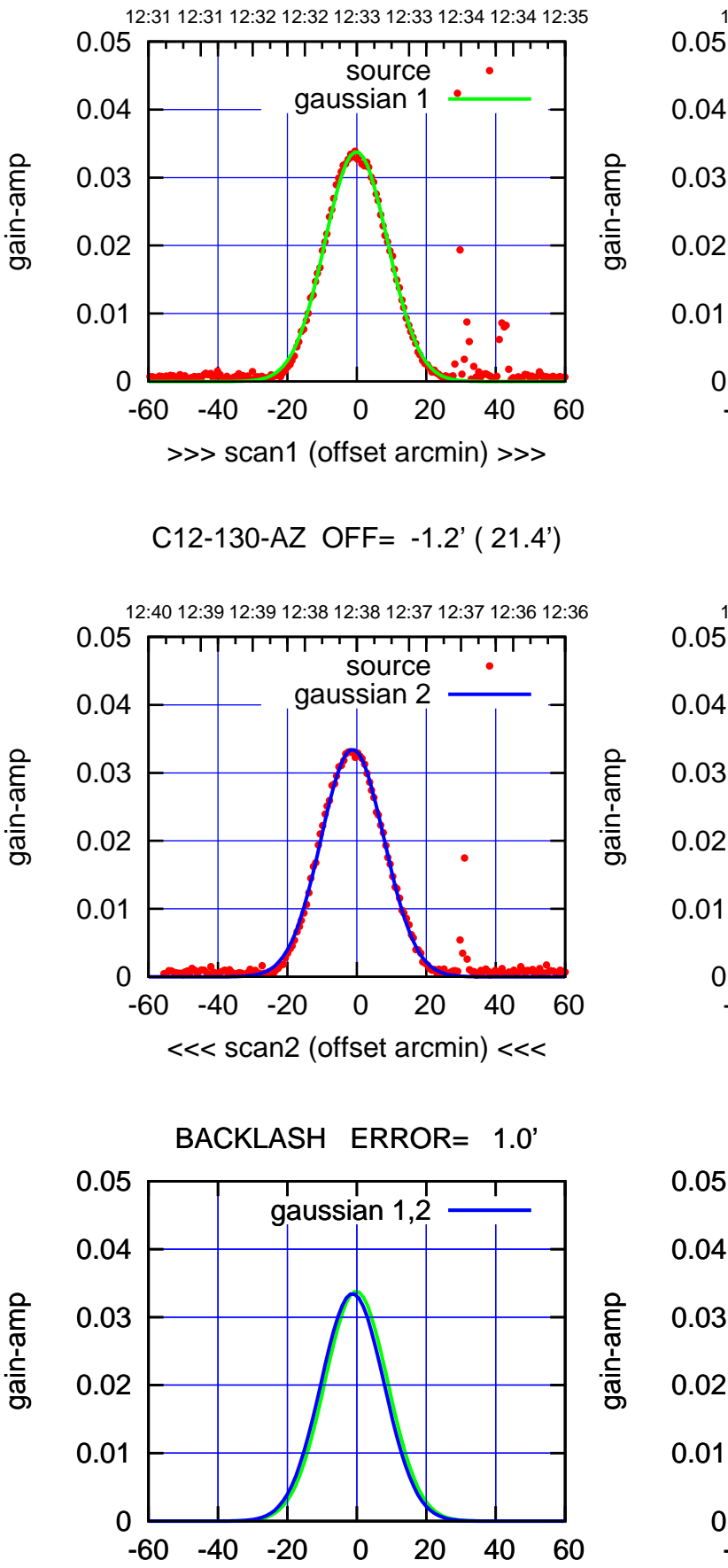

overlay scan1,2(offset arcmin)

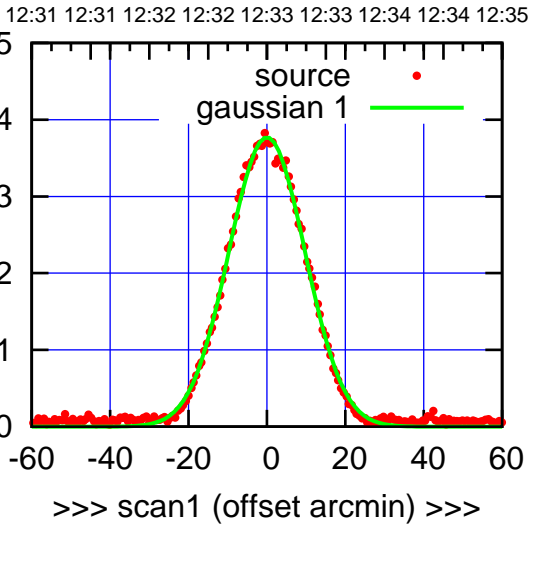

C12-175-AZ OFF= -1.1' ( 23.1')

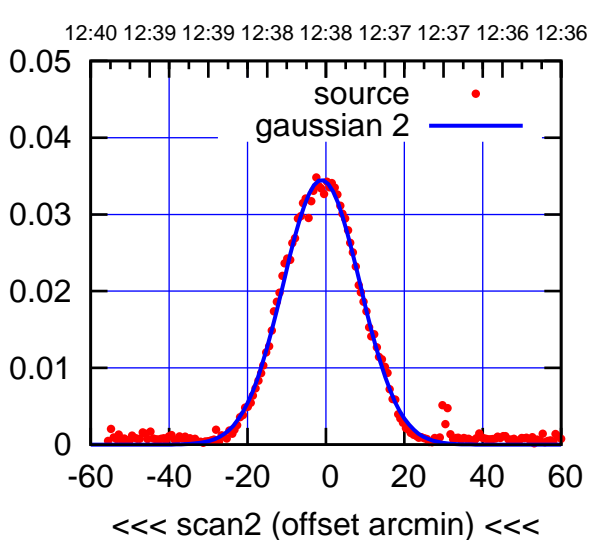

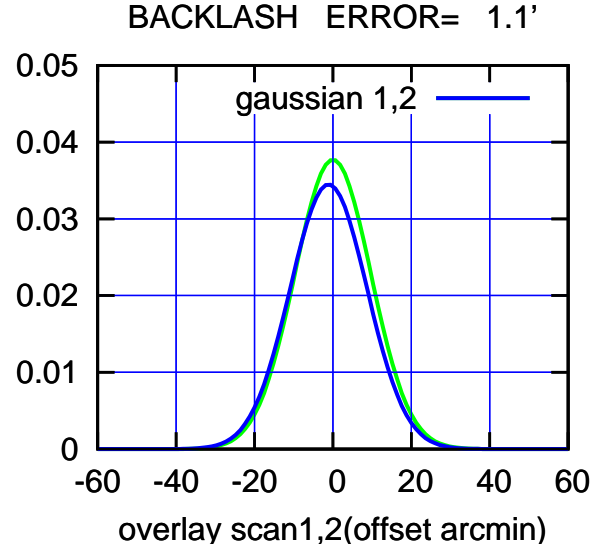

source

source

 $\Box$ 

gain-amp

gain-amp

gain-amp

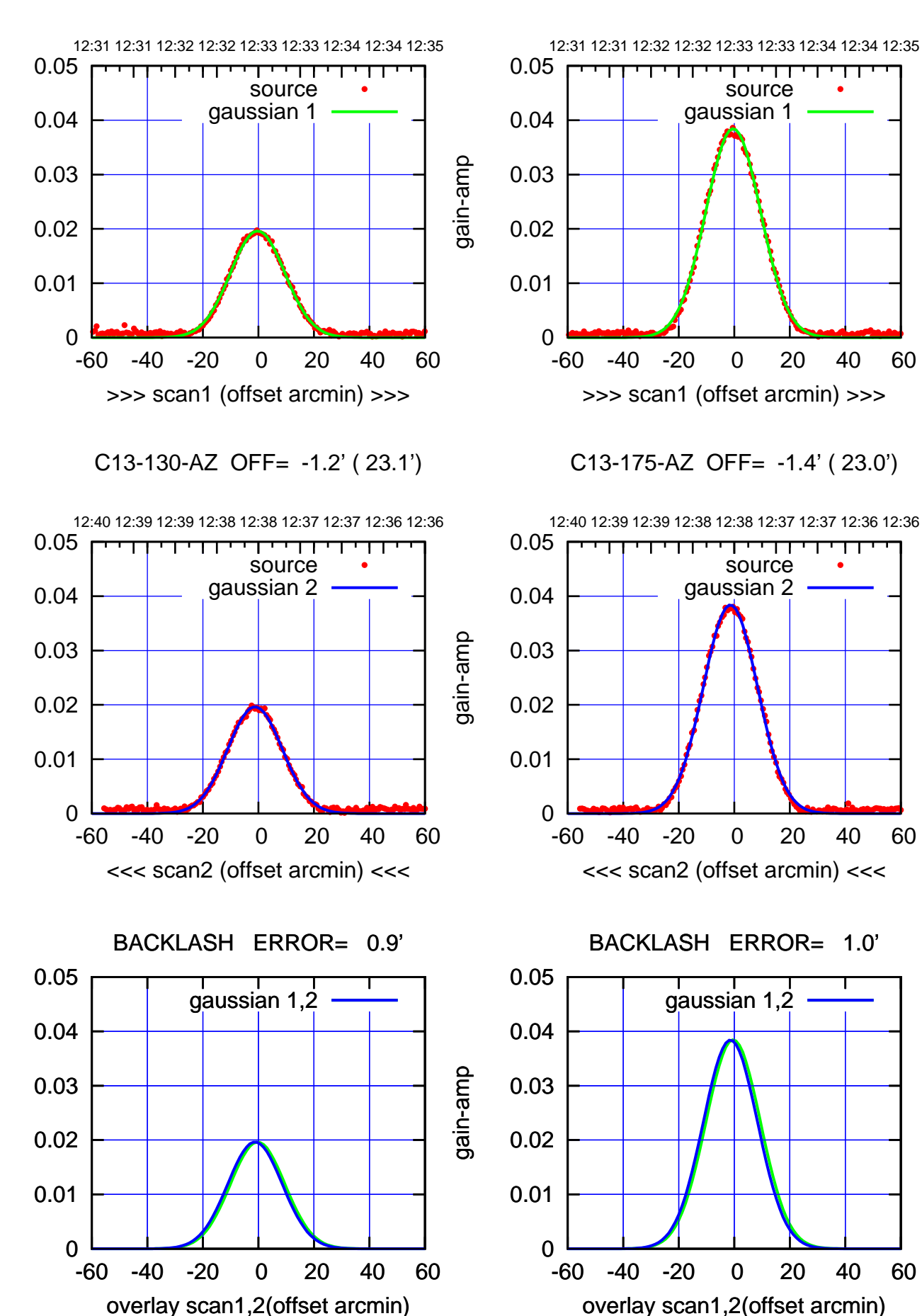

(+30'/m) 22Mar2022 12:33:00 (+30'/m) 22Mar2022 12:33:00

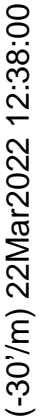

source gaussian 1

source gaussian 2

┱

┰┱

gaussian 1,2

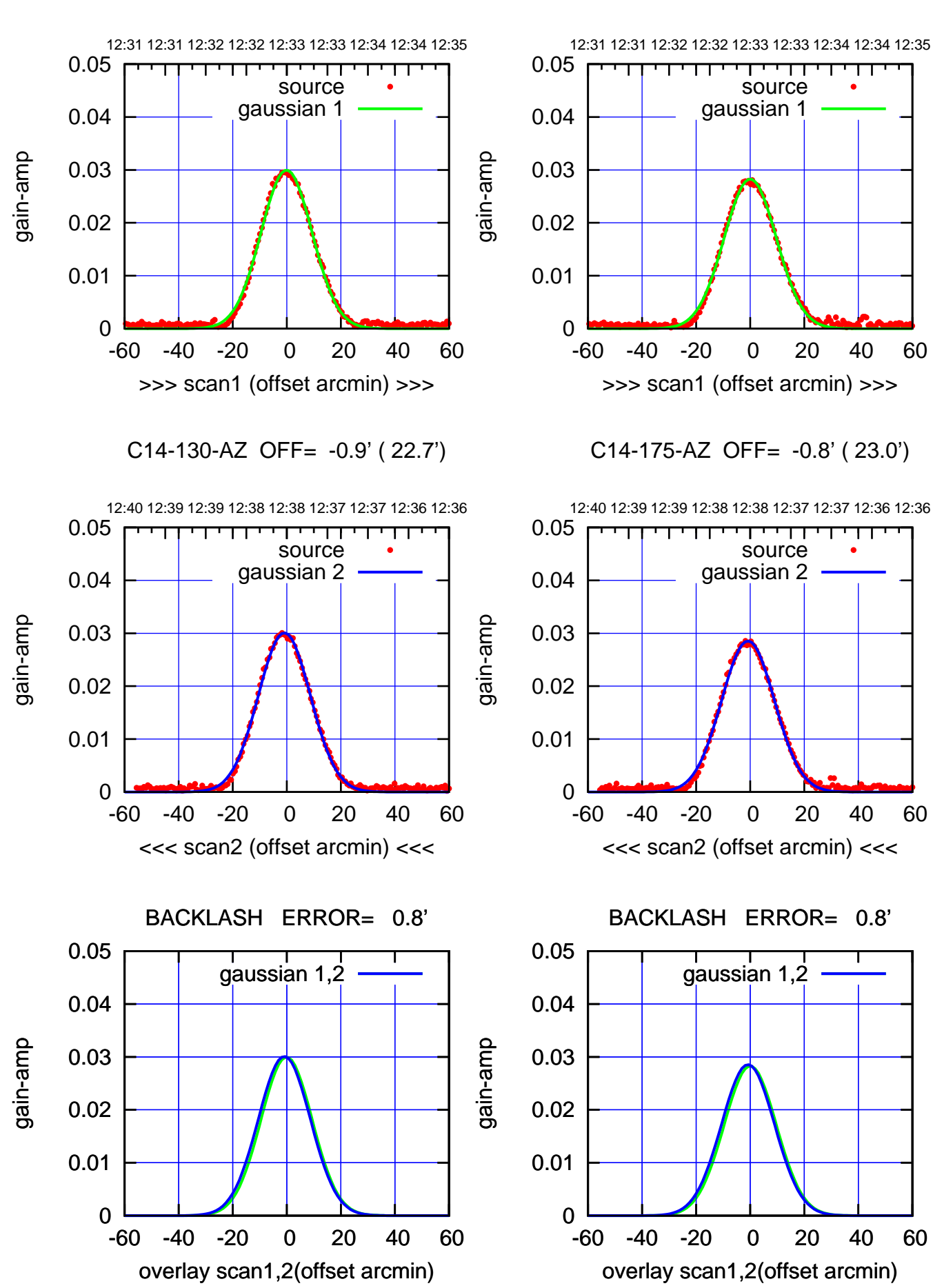

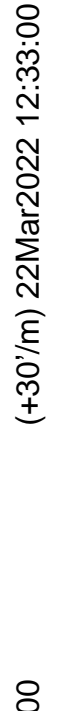

(-30'/m) 22Mar2022 12:38:00 (-30'/m) 22Mar2022 12:38:00

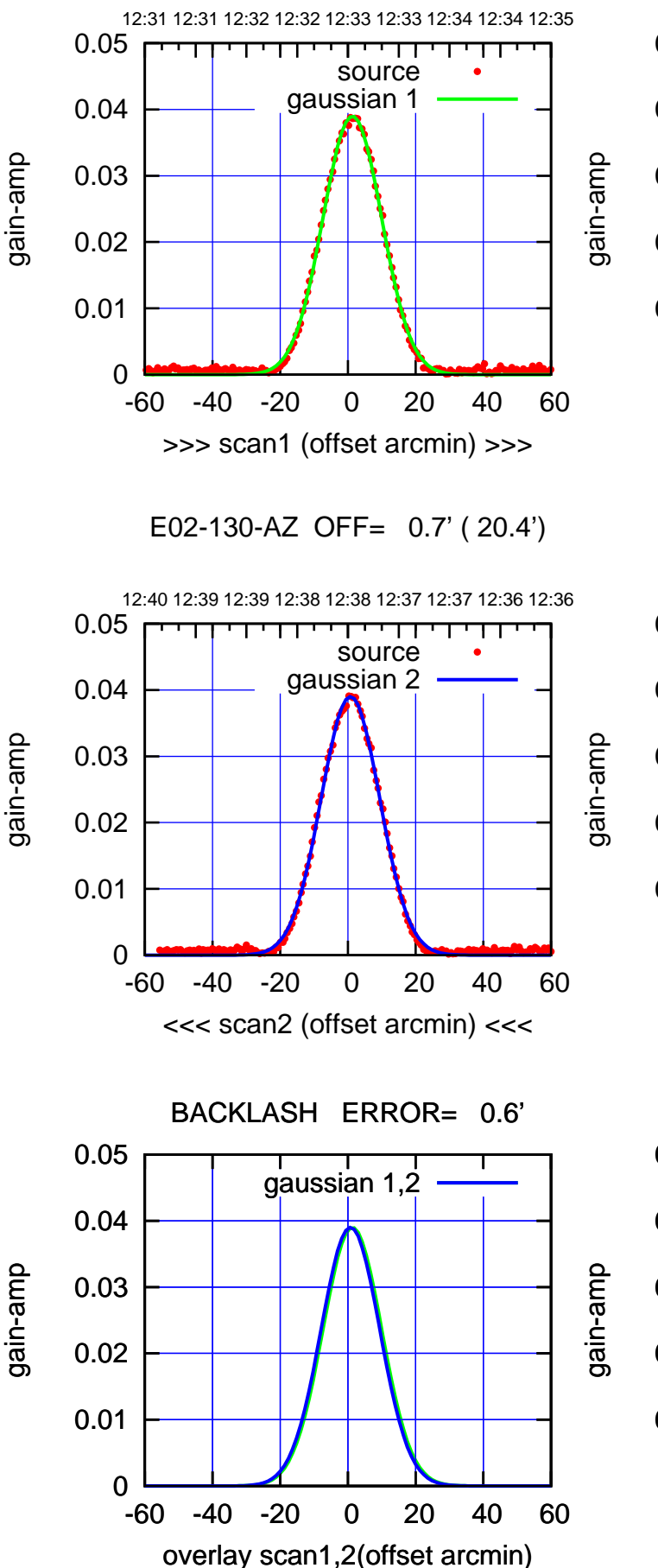

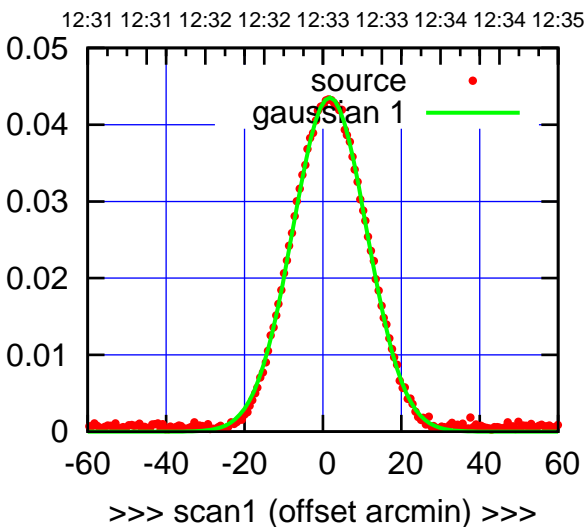

E02-175-AZ OFF= 1.1' ( 22.1')

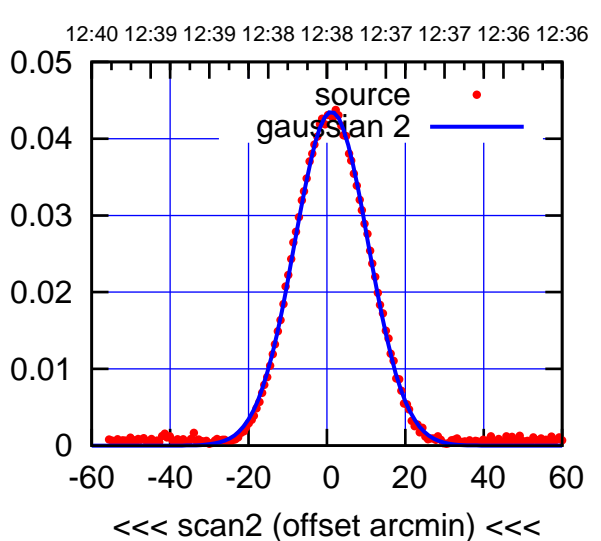

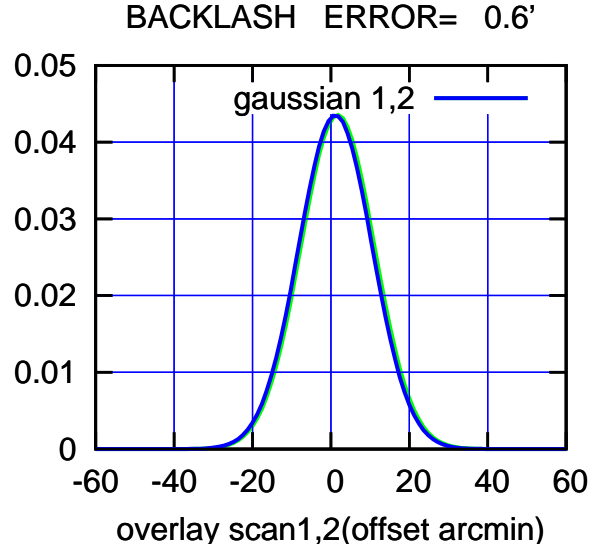

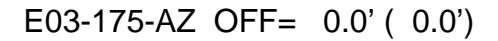

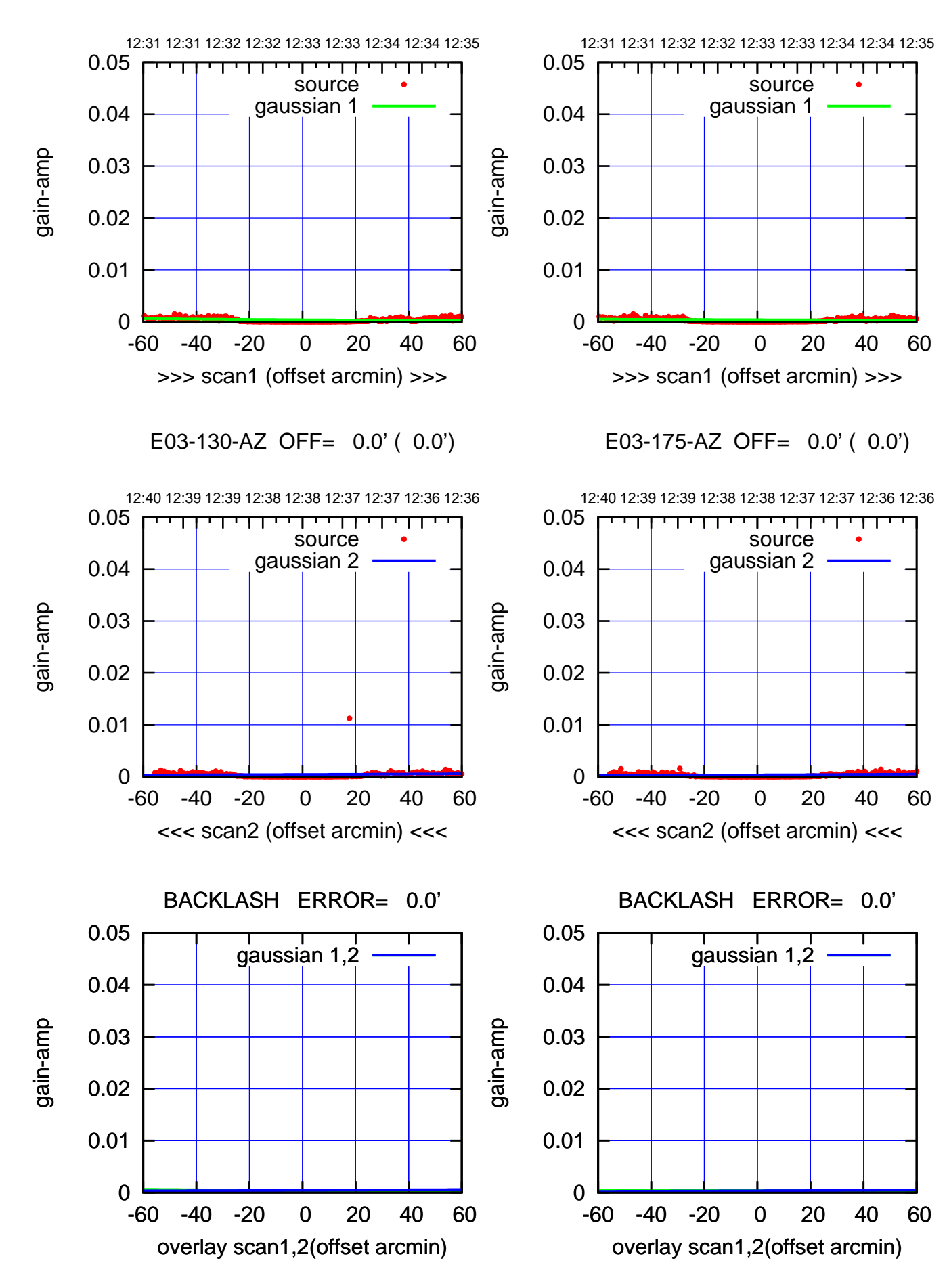

12:31 12:31 12:32 12:32 12:33 12:33 12:34 12:34 12:35

source gaussian 1

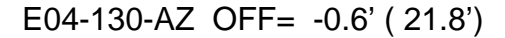

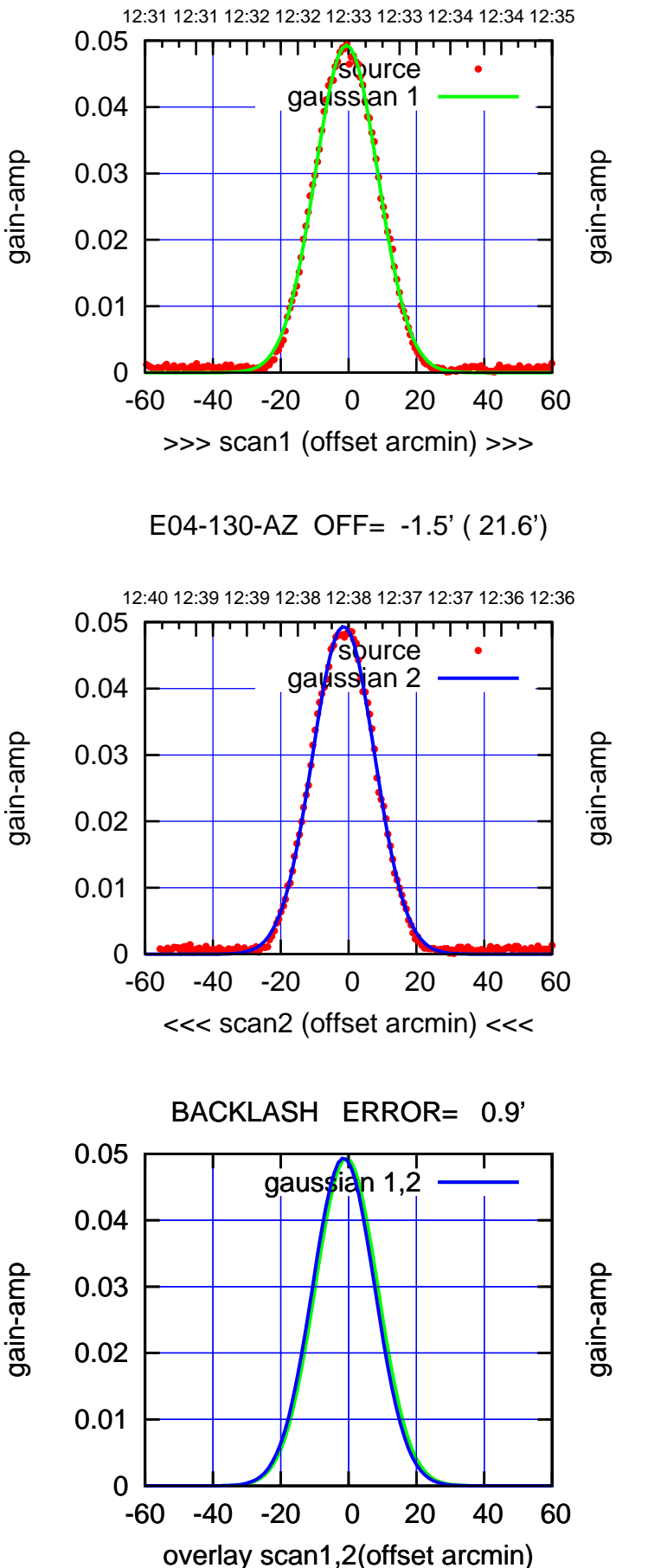

-60 -40 -20 0 20 40 60 >>> scan1 (offset arcmin) >>>

E04-175-AZ OFF= -1.3' ( 22.0')

 $\overline{0}$ 

0.01

0.02

0.03

0.04

0.05

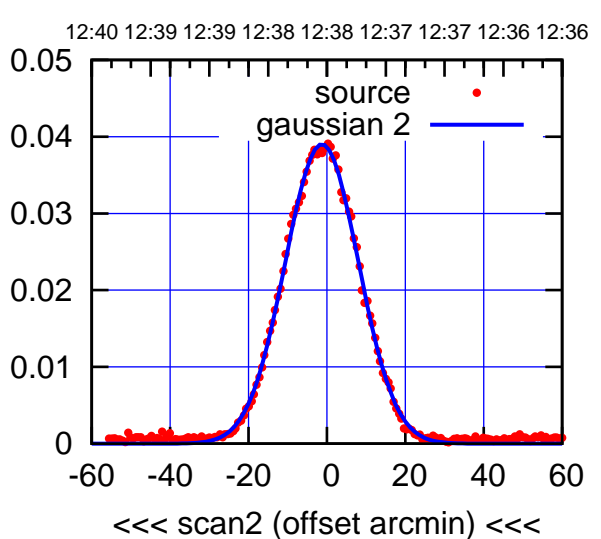

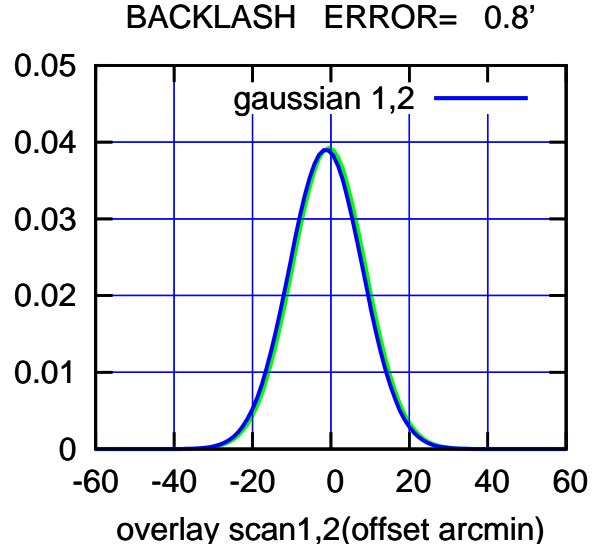

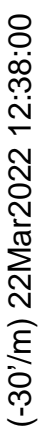

E05-175-AZ OFF= -1.0' ( 21.6')

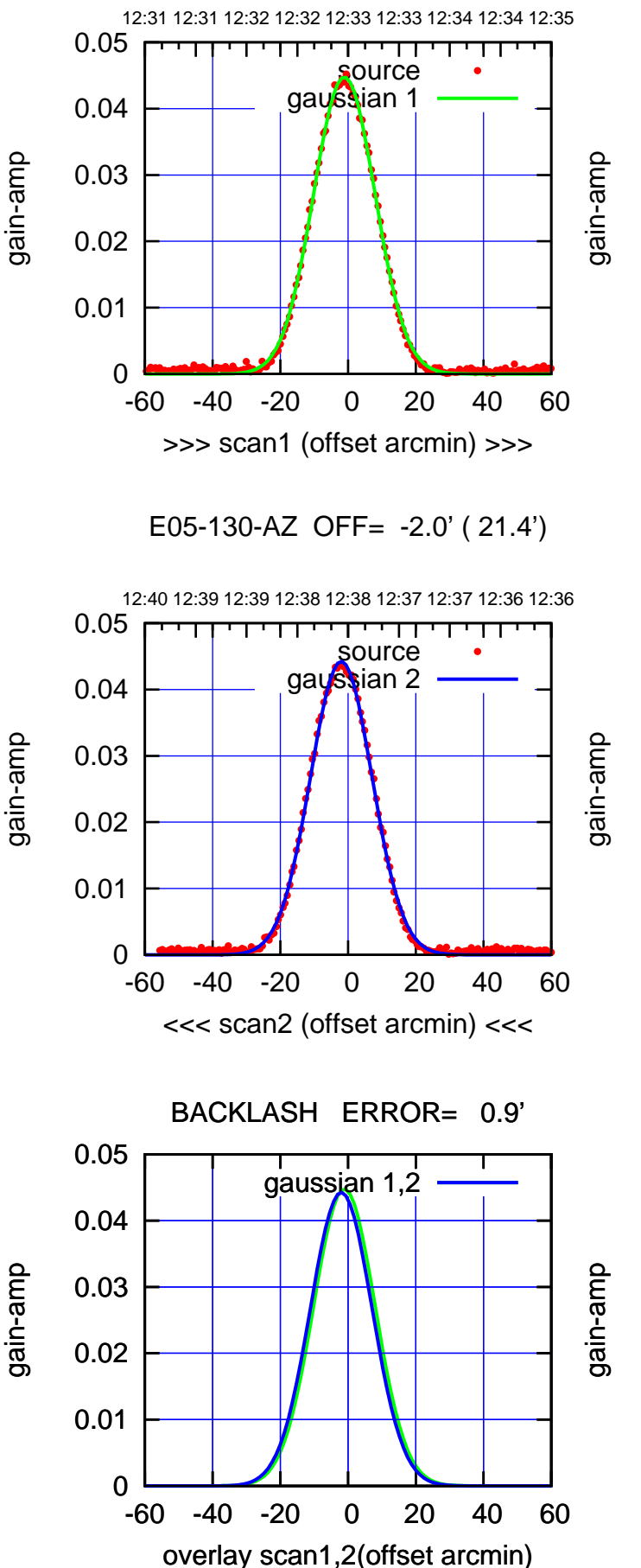

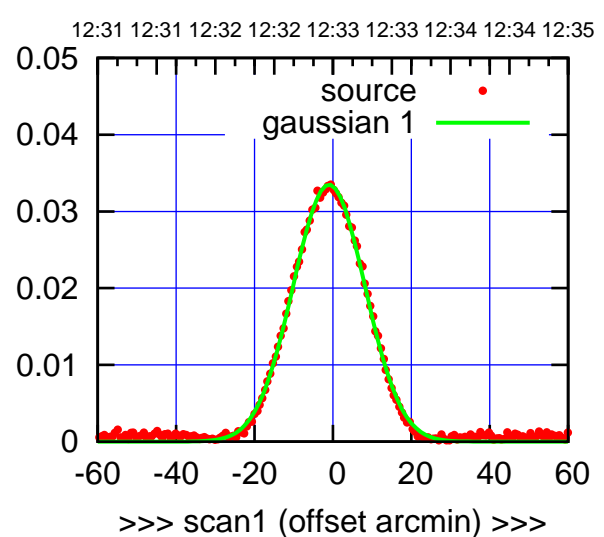

E05-175-AZ OFF= -1.9' ( 21.7')

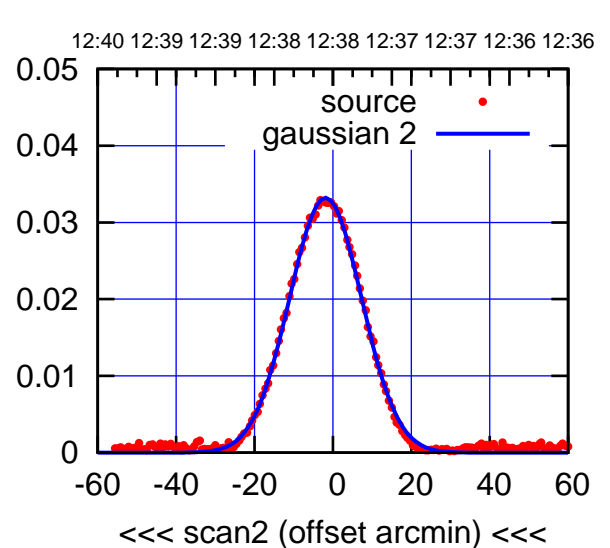

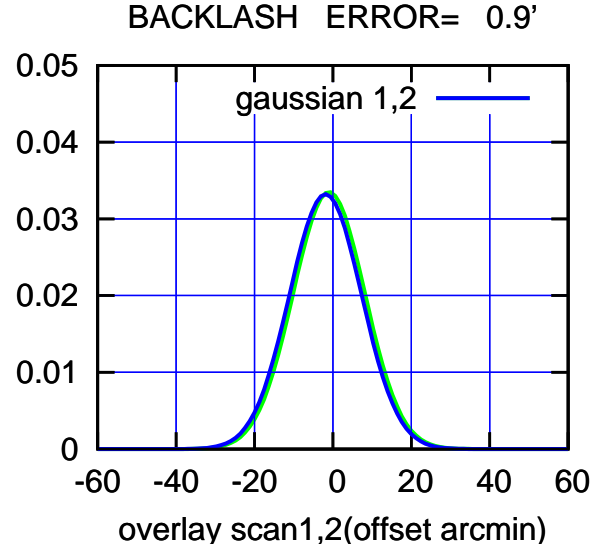

(-30'/m) 22Mar2022 12:38:00 (-30'/m) 22Mar2022 12:38:00

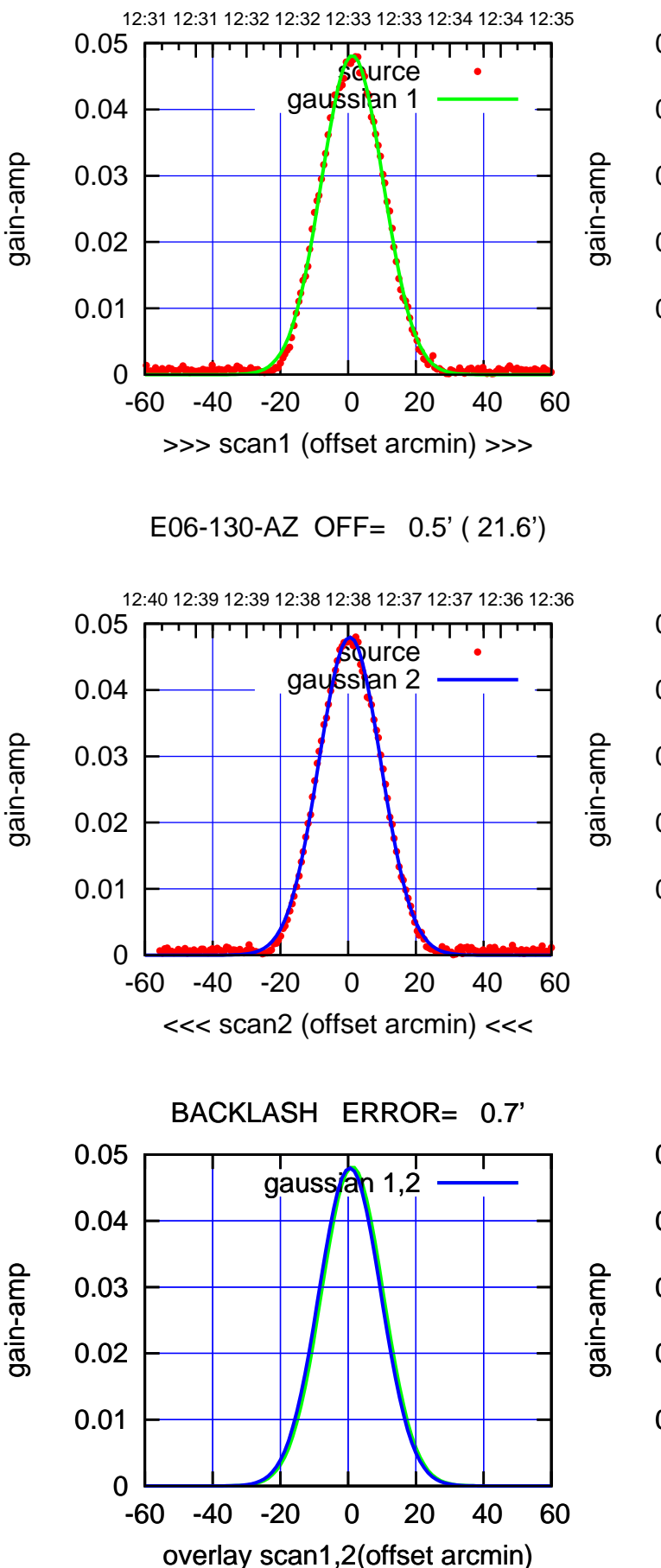

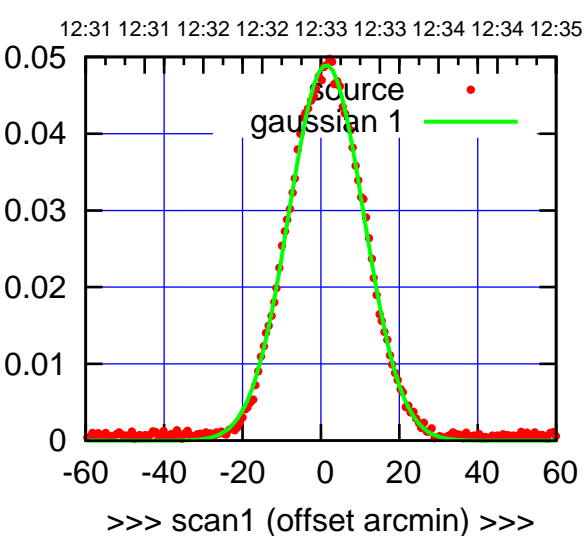

E06-175-AZ OFF= 0.6' ( 22.6')

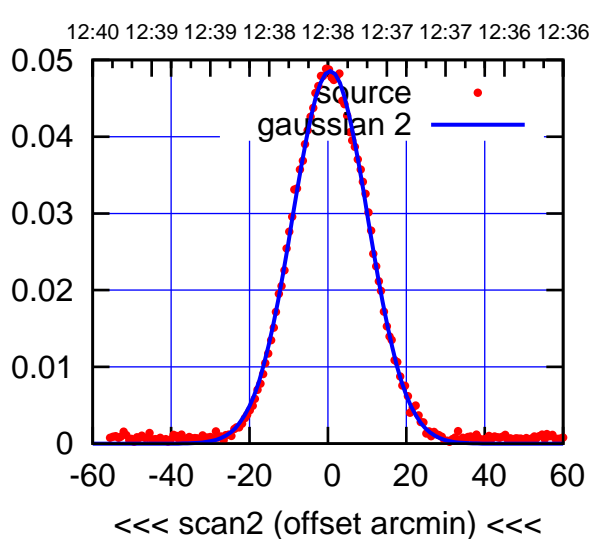

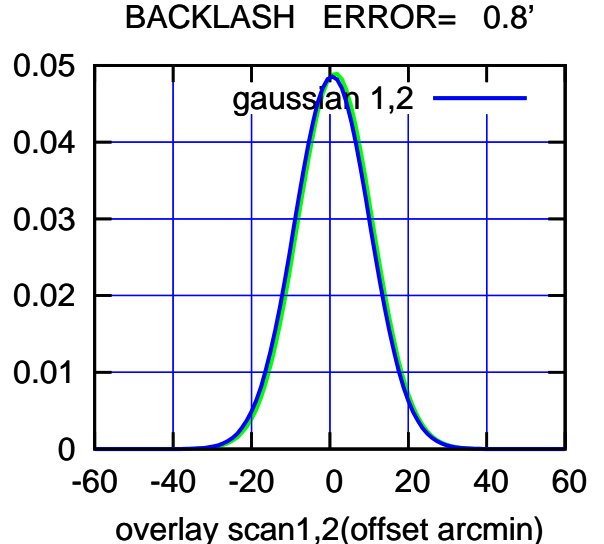

S01-175-AZ OFF= -1.4' ( 23.1')

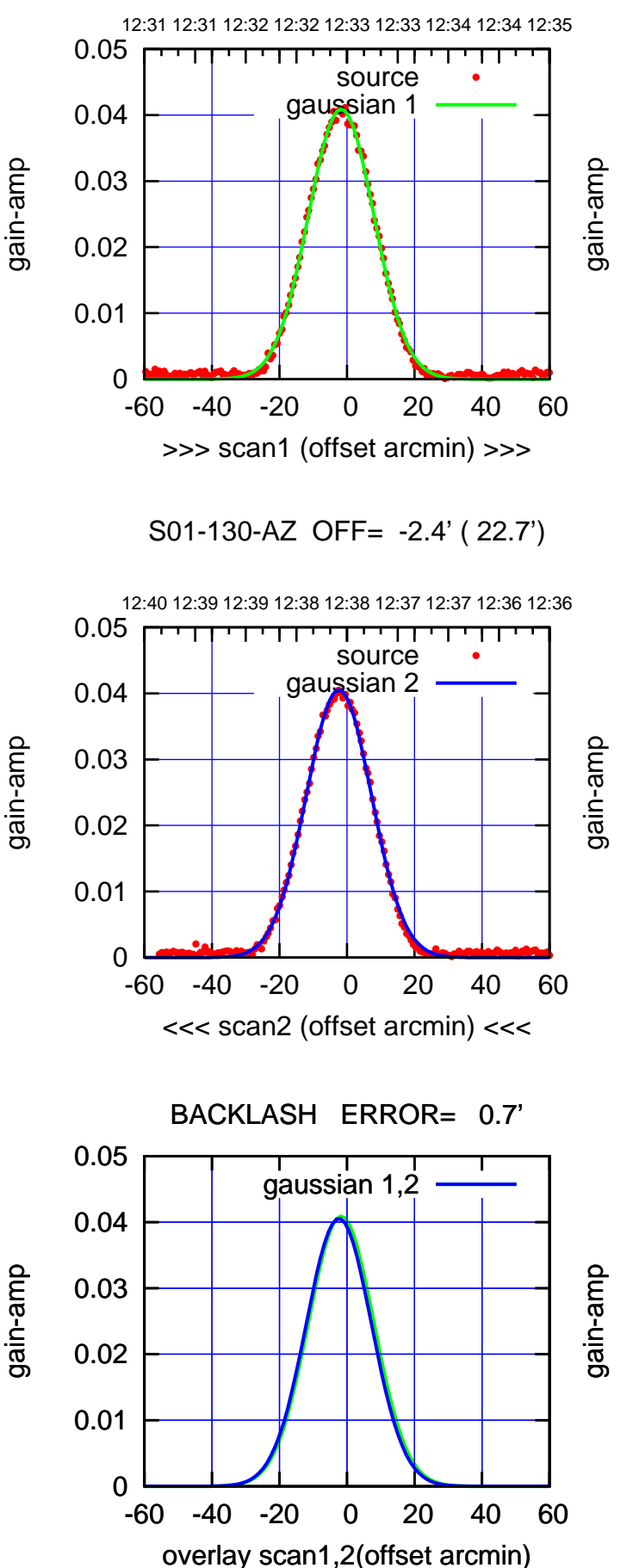

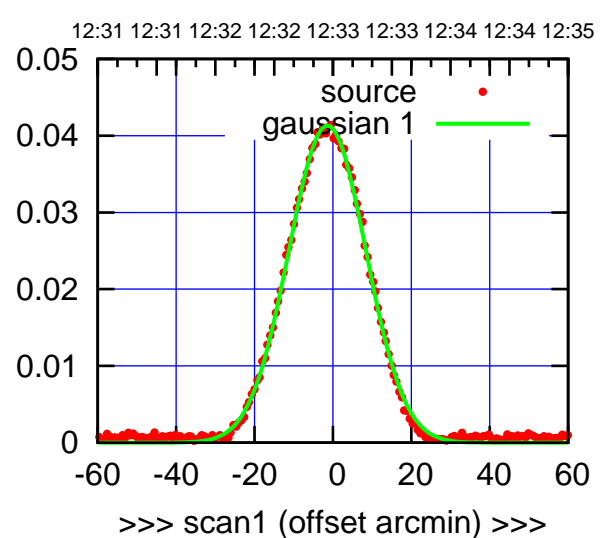

S01-175-AZ OFF= -2.1' ( 23.1')

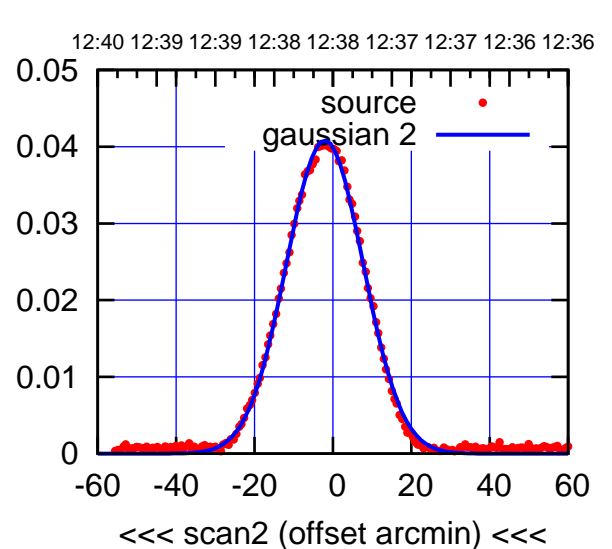

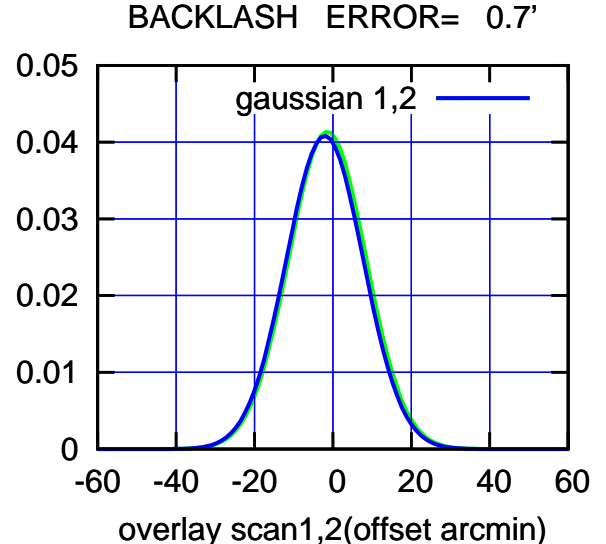

(1450 MHz.)

(1450 MHz.)

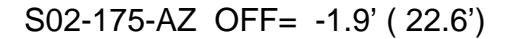

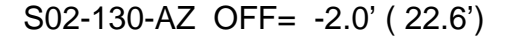

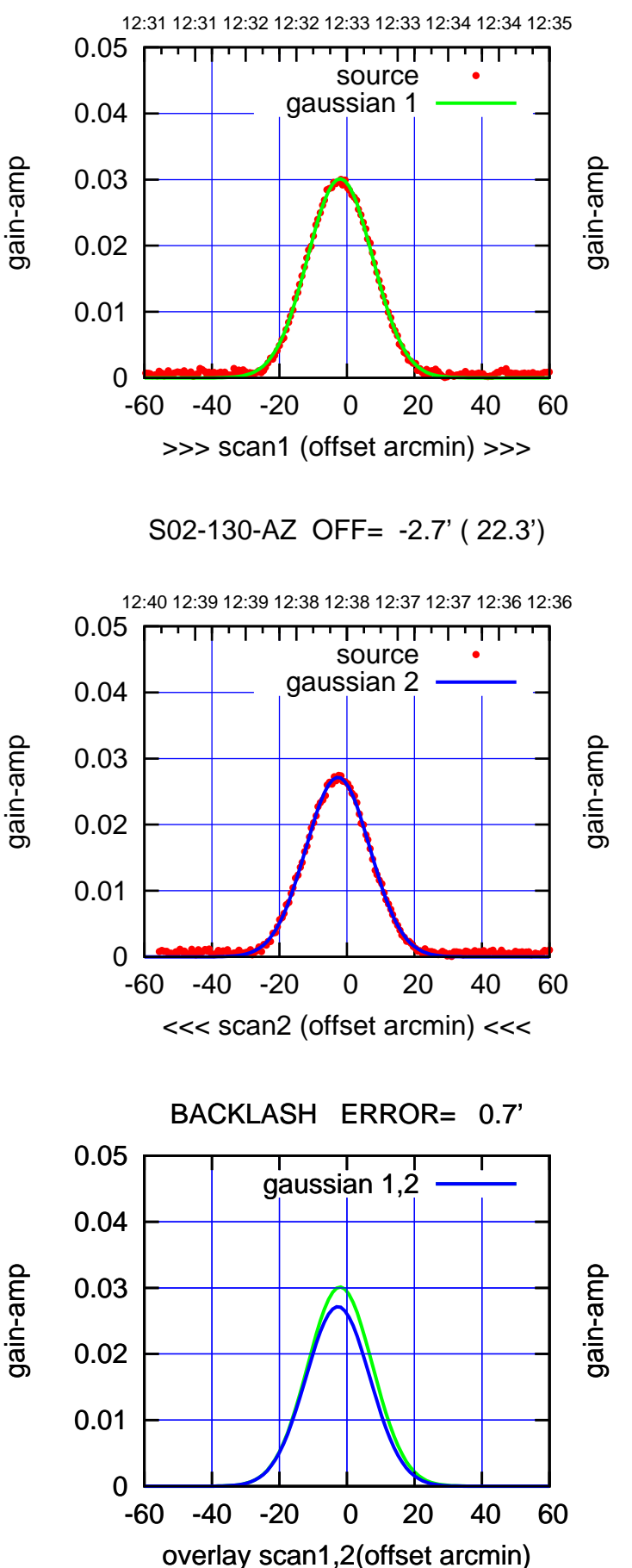

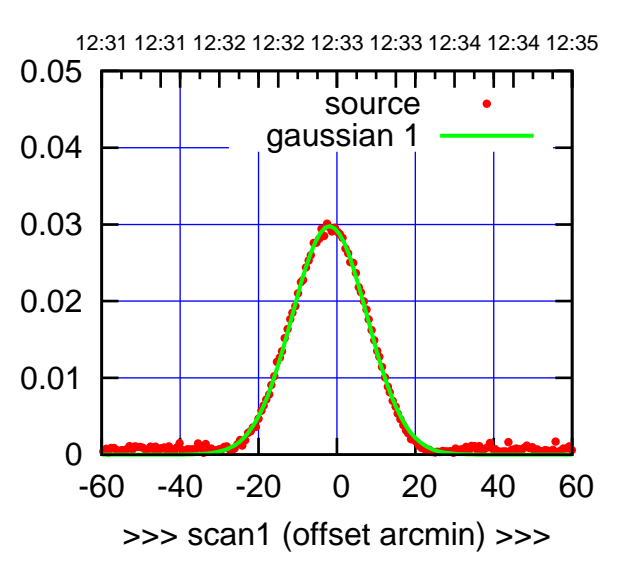

S02-175-AZ OFF= -2.6' ( 22.1')

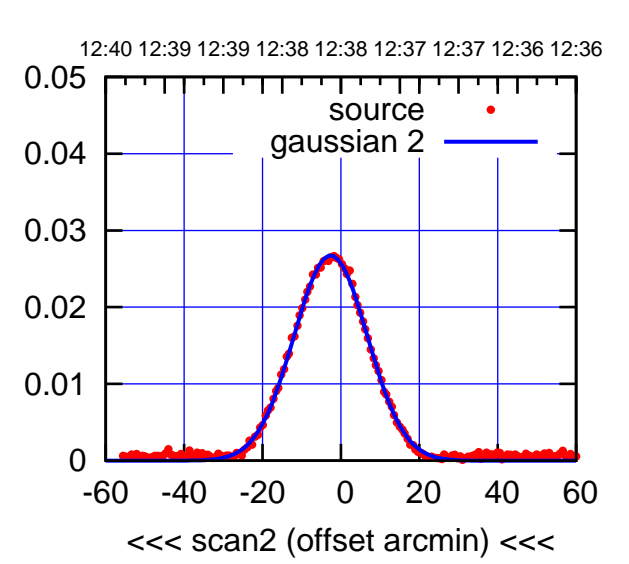

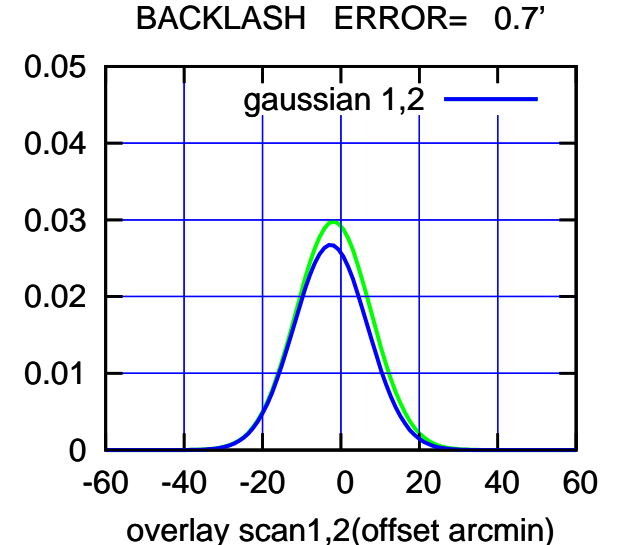

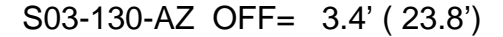

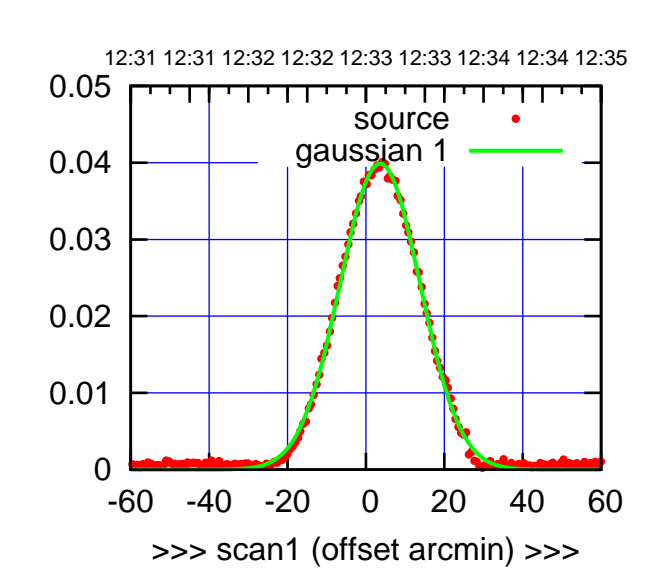

S03-175-AZ OFF= 2.9' ( 24.1')

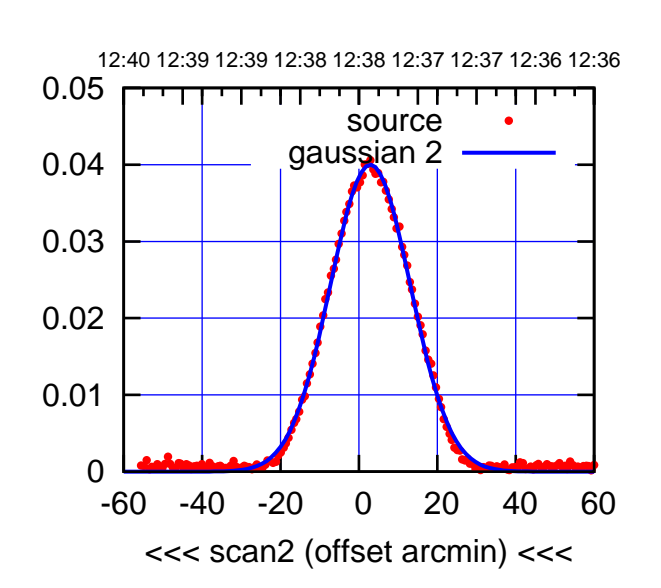

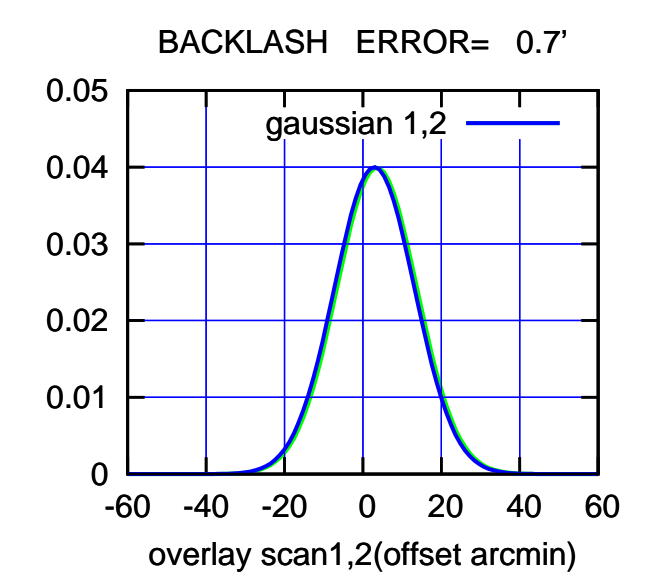

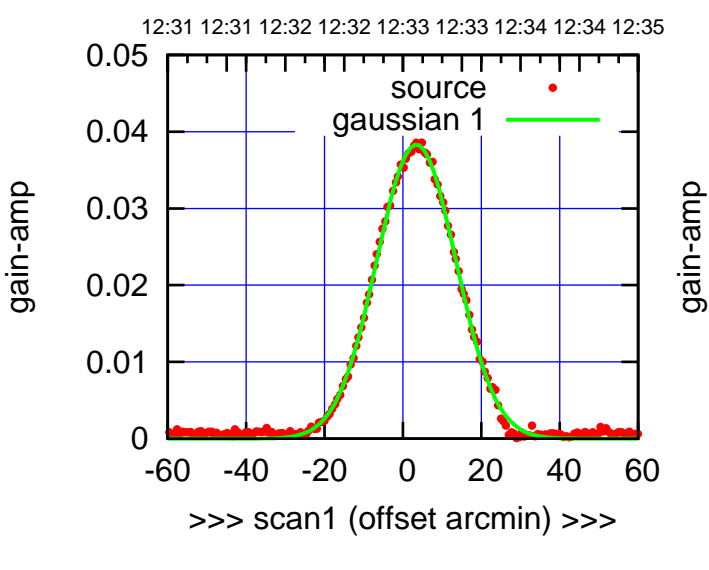

S03-130-AZ OFF= 2.9' ( 23.9')

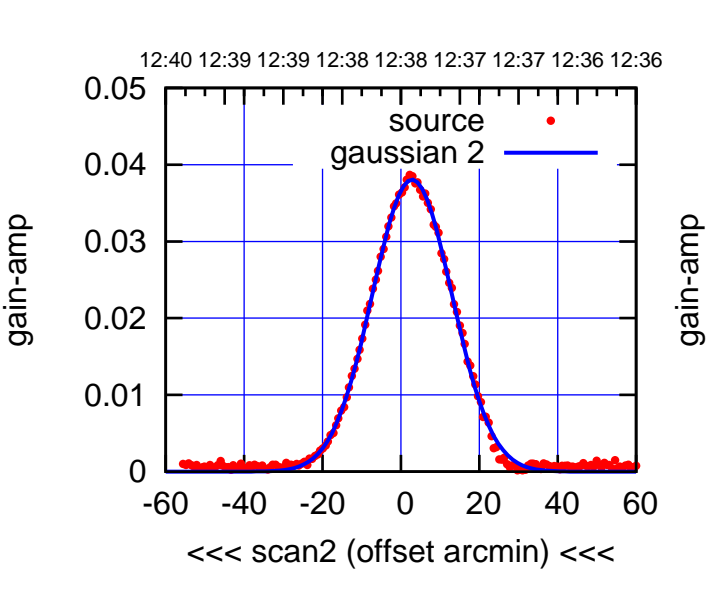

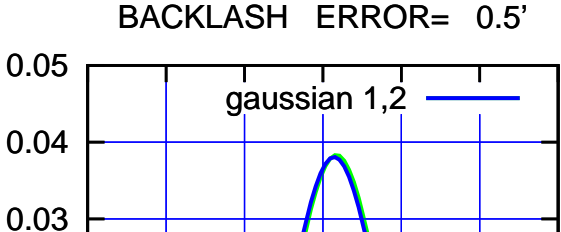

-60 -40 -20 0 20 40 60

gain-amp

overlay scan1,2(offset arcmin)

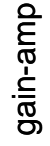

0

0.01

0.02

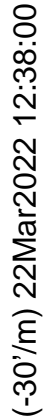

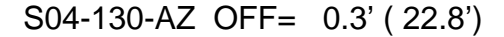

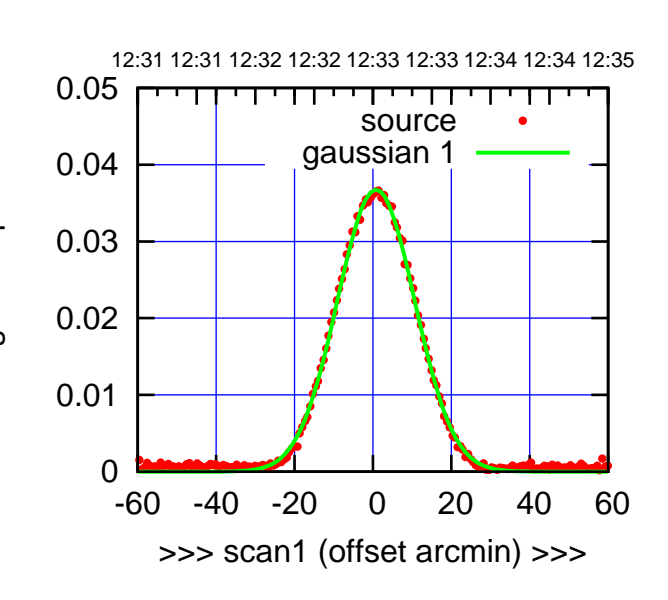

S04-175-AZ OFF= 0.5' ( 23.3')

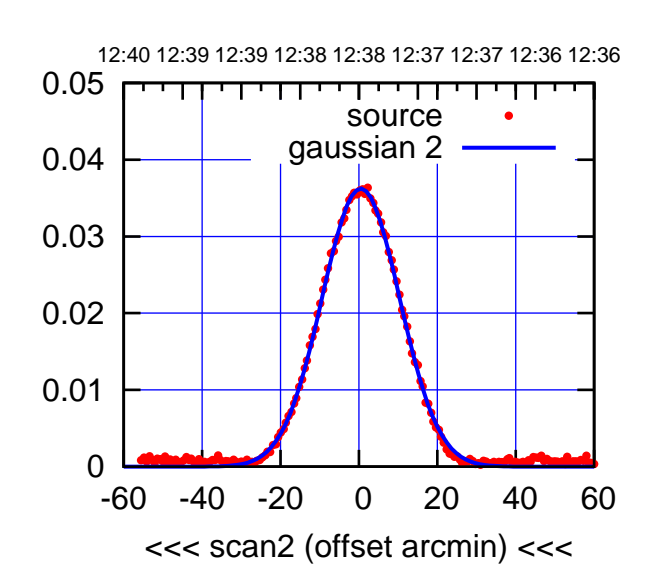

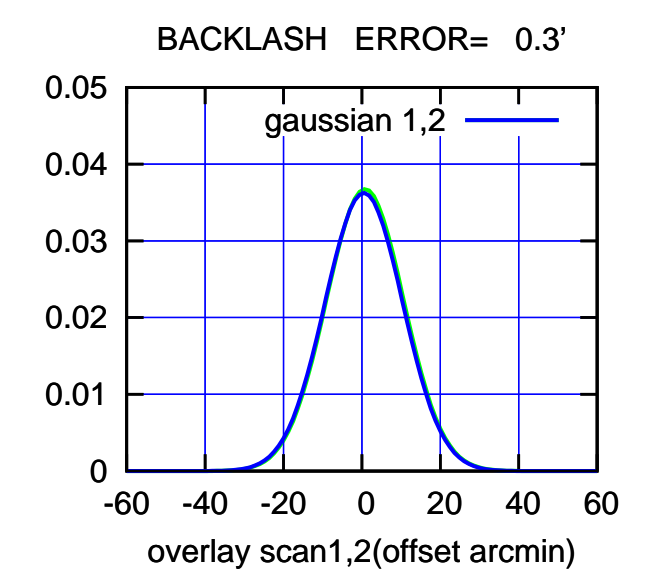

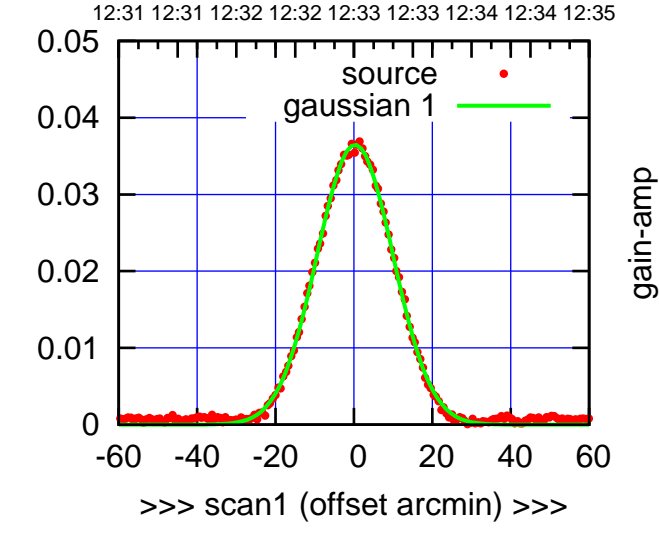

S04-130-AZ OFF= -0.1' ( 23.0')

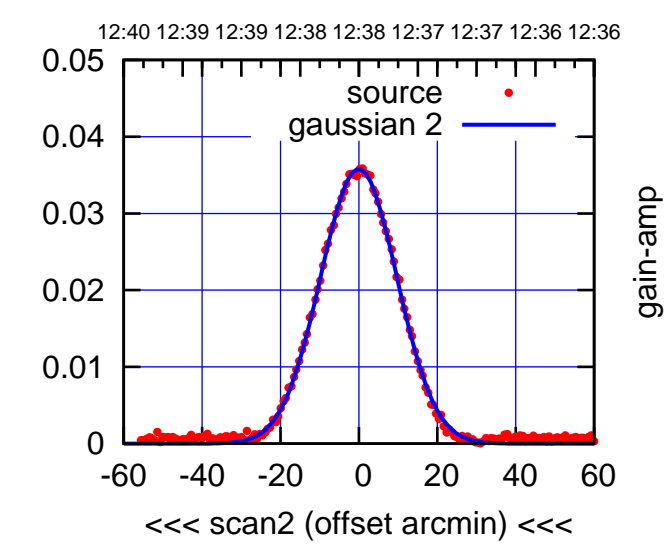

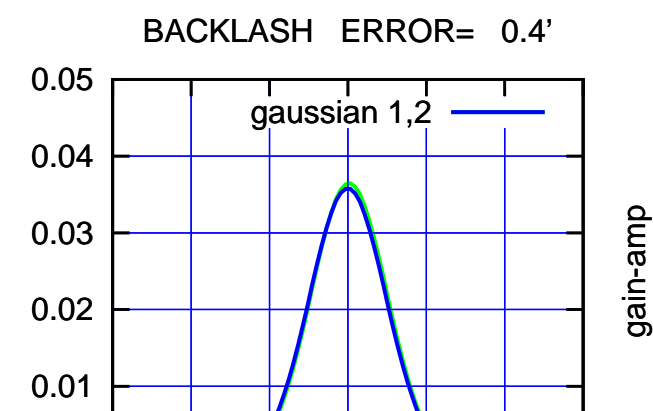

-60 -40 -20 0 20 40 60

overlay scan1,2(offset arcmin)

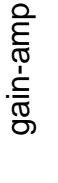

gain-amp

gain-amp

0

(-30'/m) 22Mar2022 12:38:00 (-30'/m) 22Mar2022 12:38:00

(+30'/m) 22Mar2022 12:33:00

(+30'/m) 22Mar2022 12:33:00

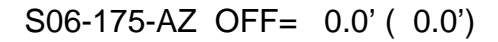

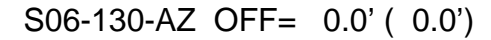

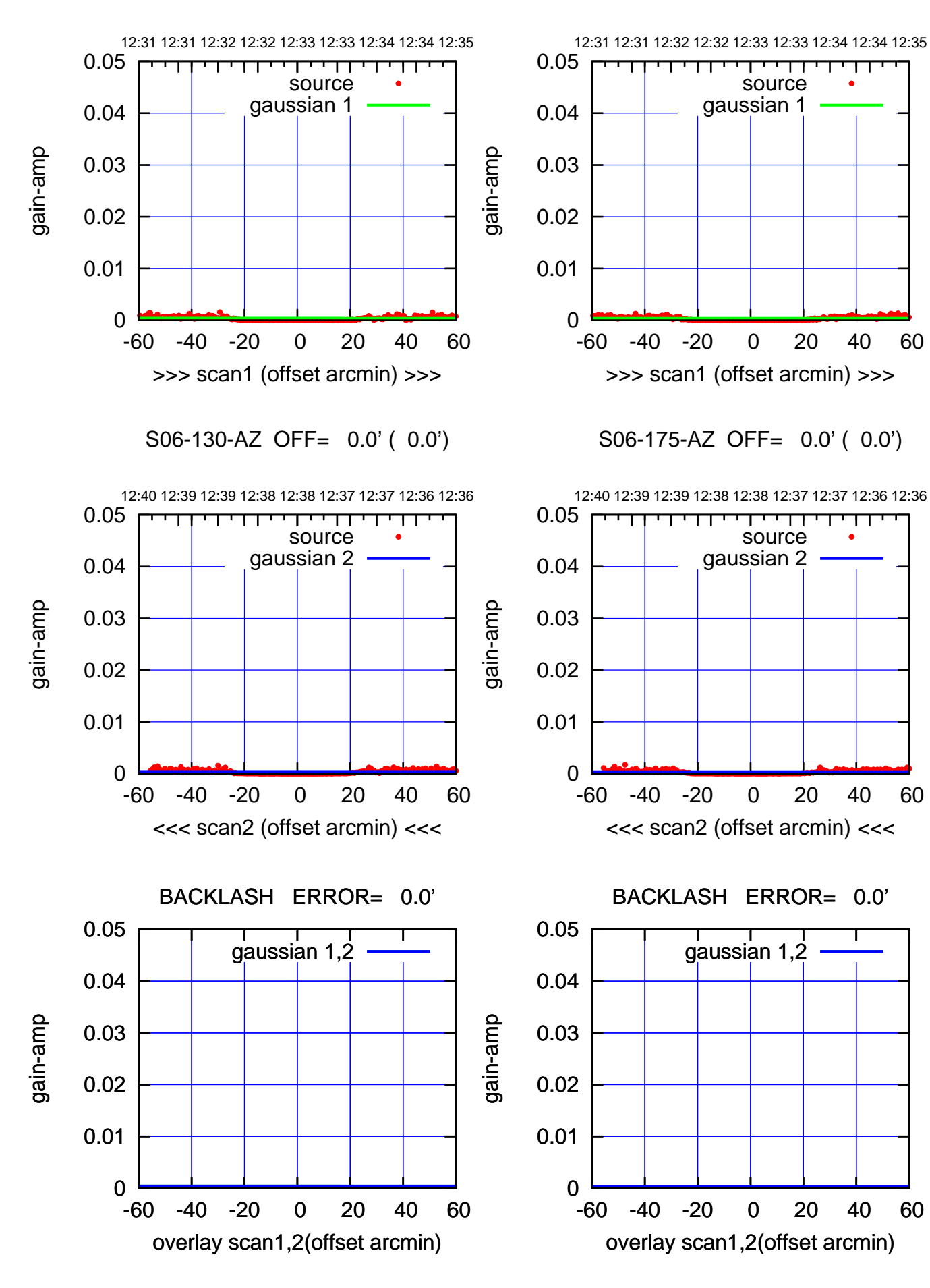

(1450 MHz.)

(1450 MHz.)

W01-175-AZ OFF= -0.8' ( 22.2')

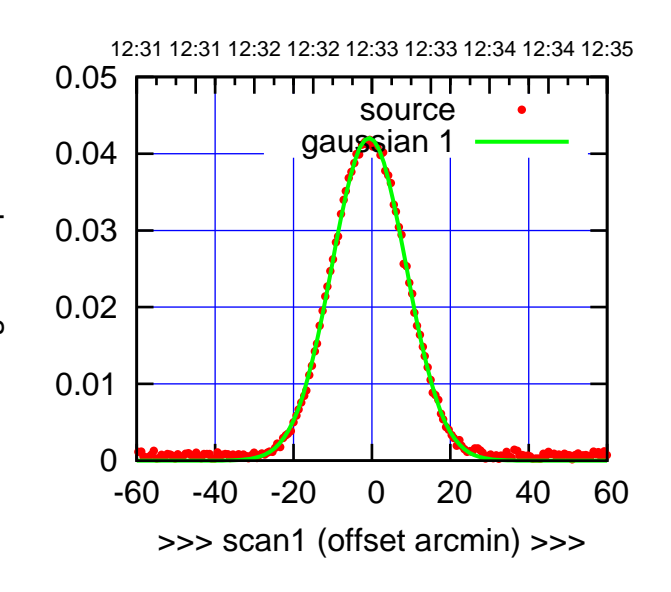

W01-175-AZ OFF= -1.6' ( 21.9')

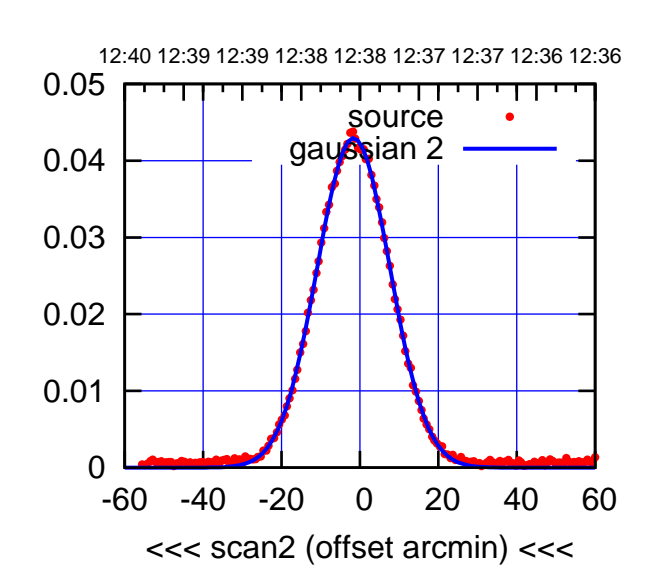

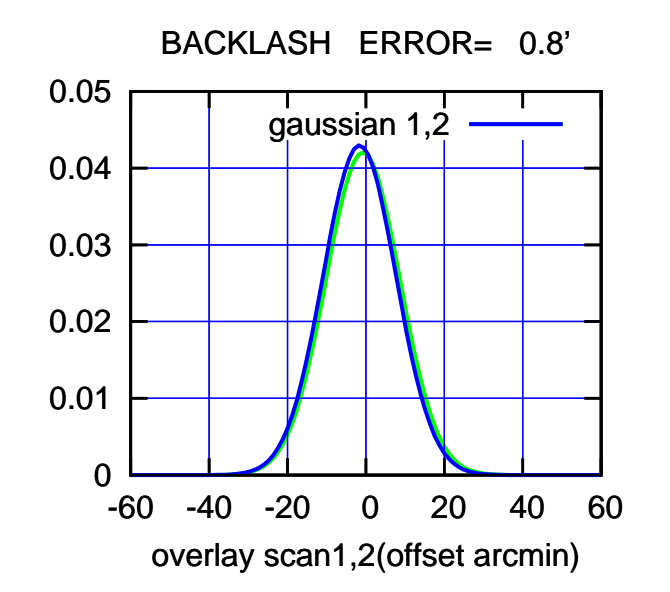

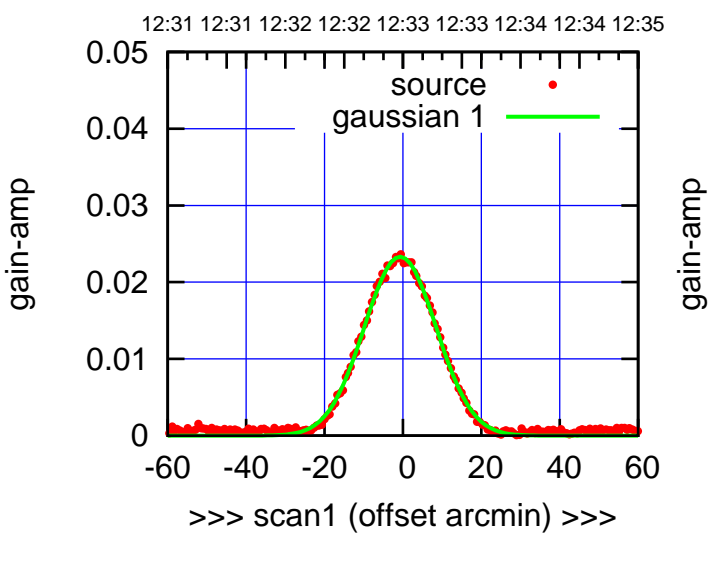

W01-130-AZ OFF= -1.6' ( 21.3')

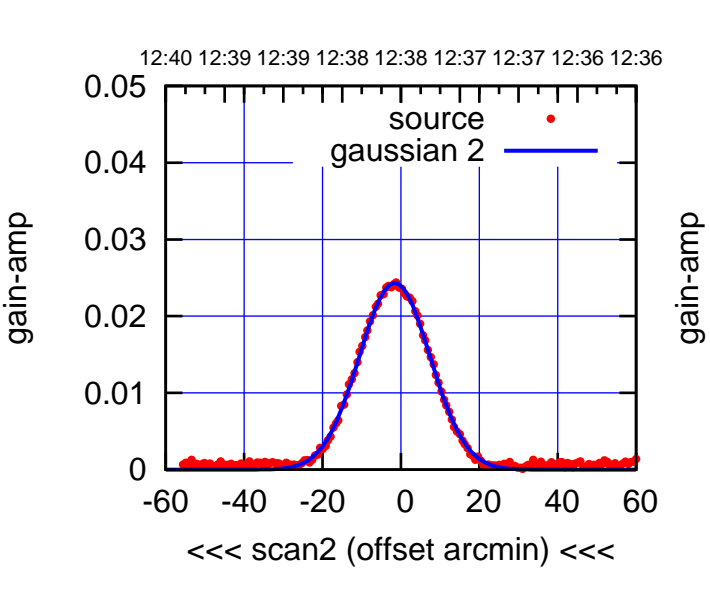

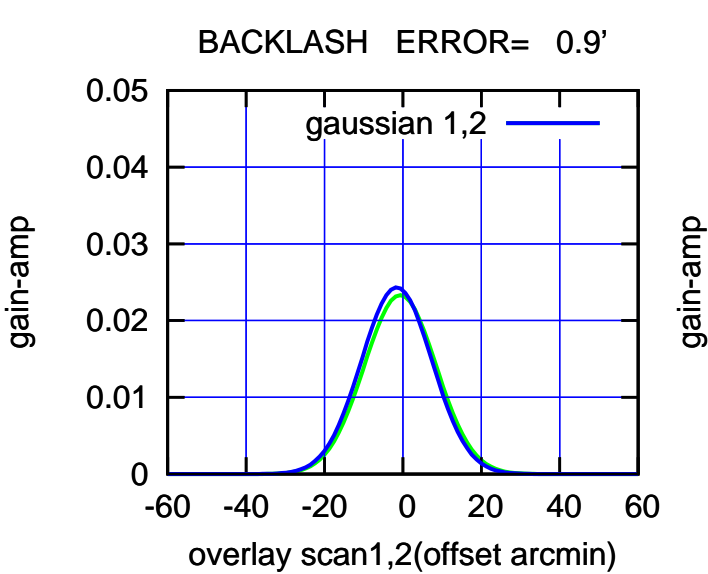

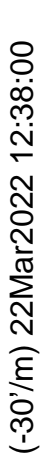

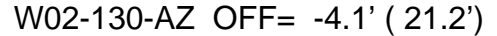

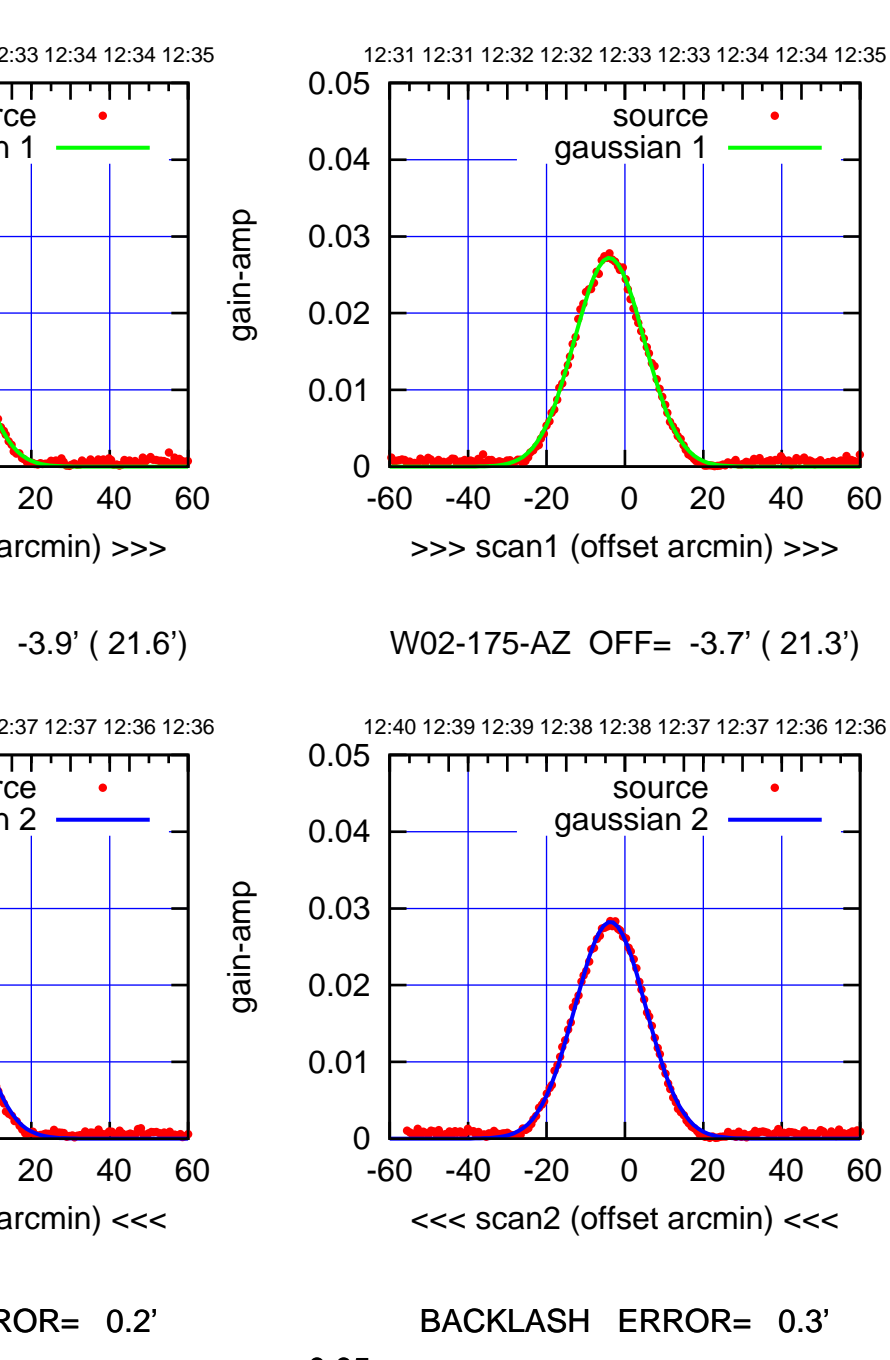

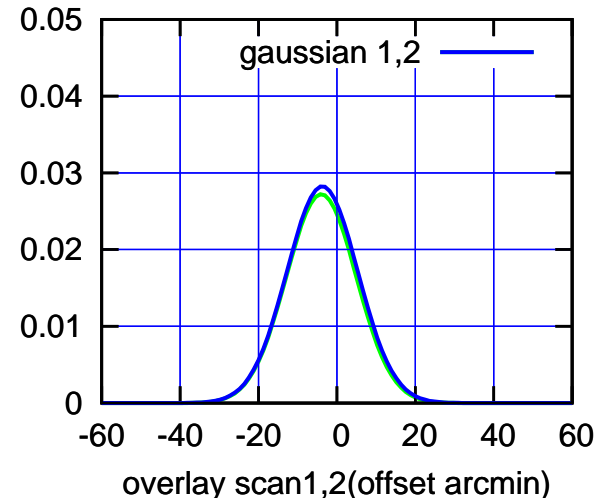

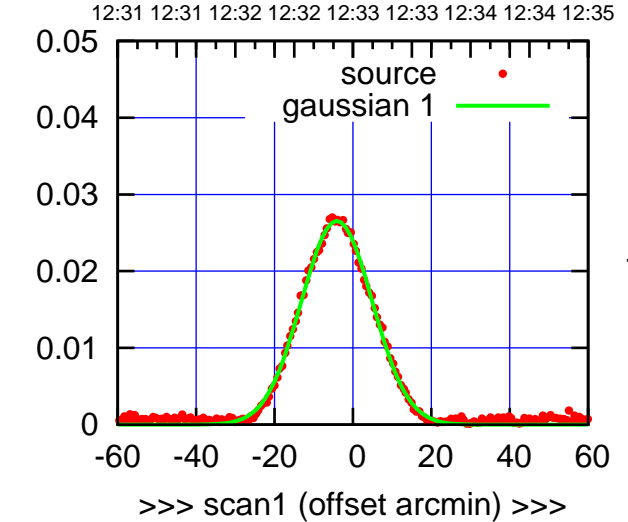

gain-amp

gain-amp

W02-130-AZ OFF= -3.9' ( 21.6')

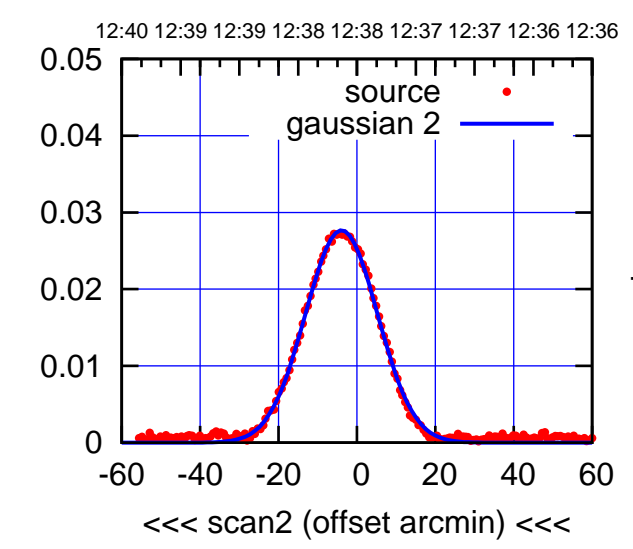

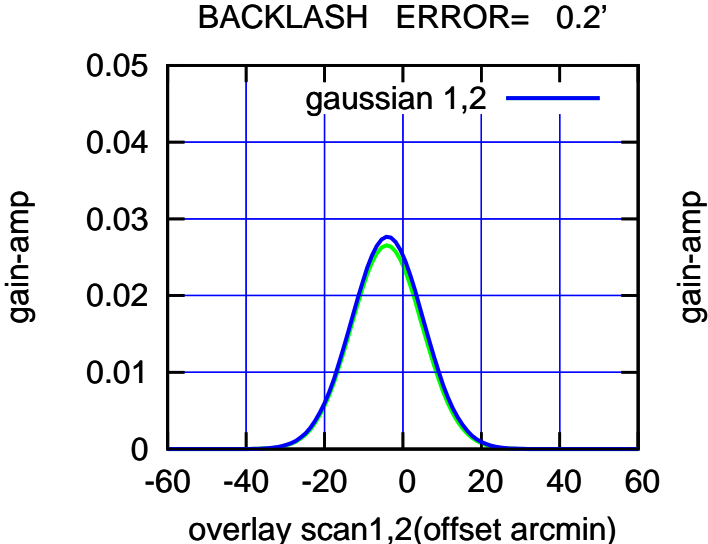

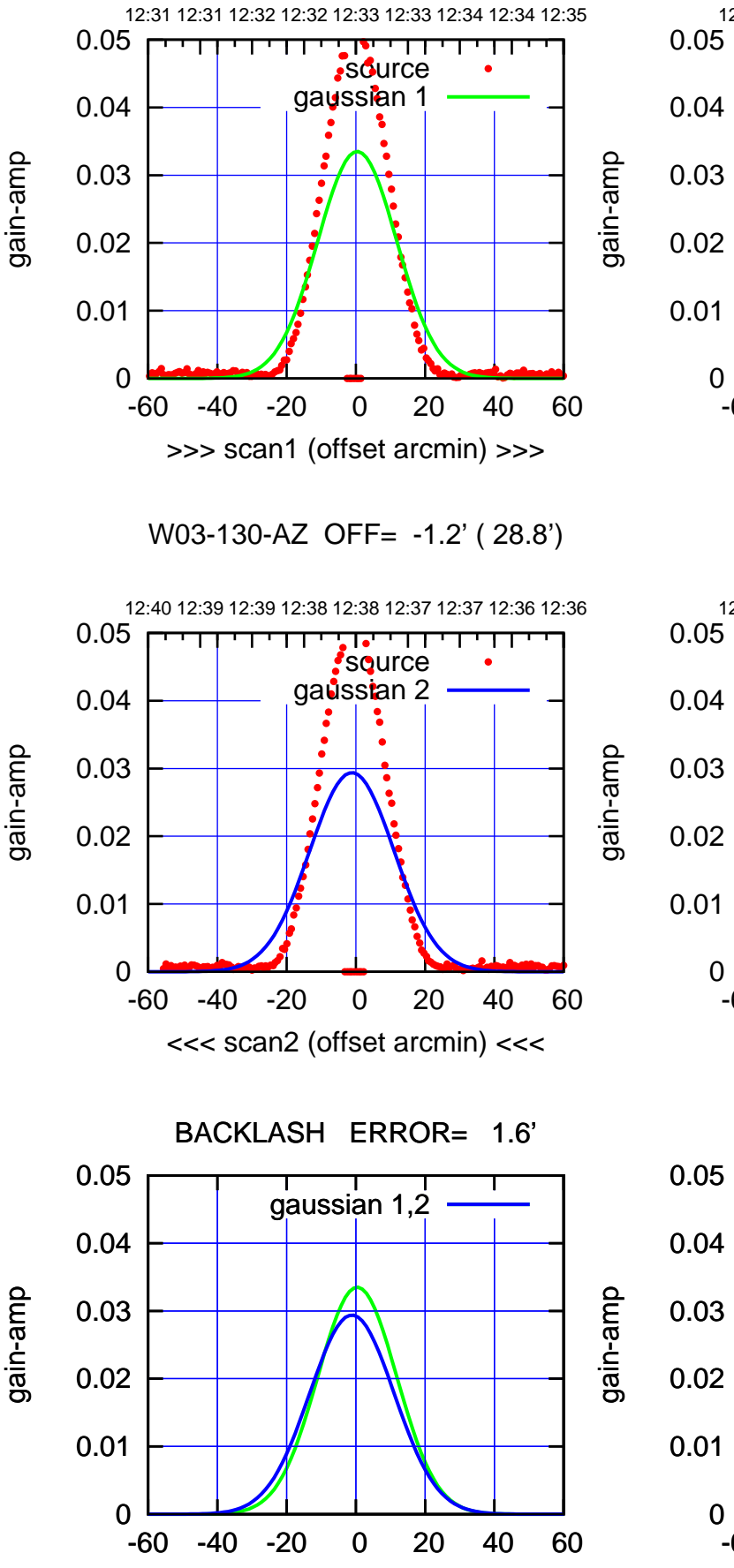

overlay scan1,2(offset arcmin)

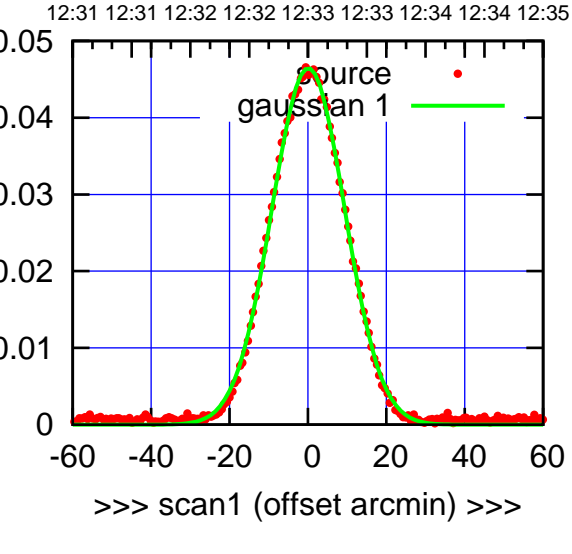

W03-175-AZ OFF= -0.7' ( 21.8')

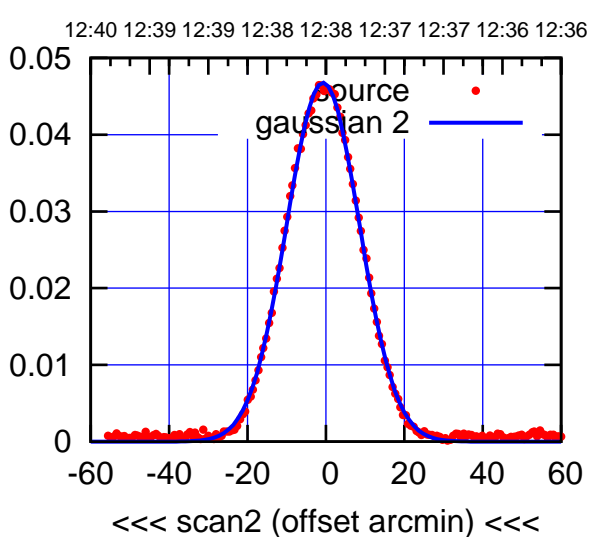

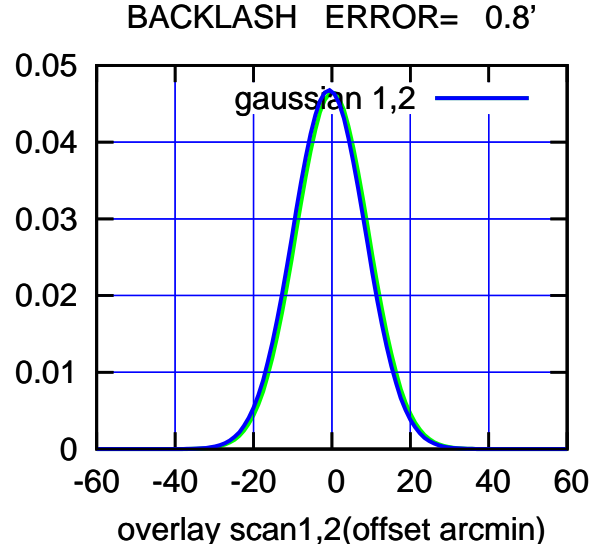

source gaussian 1

source gaussian 2

┰┱

gaussian 1,2

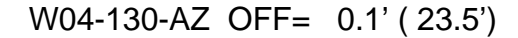

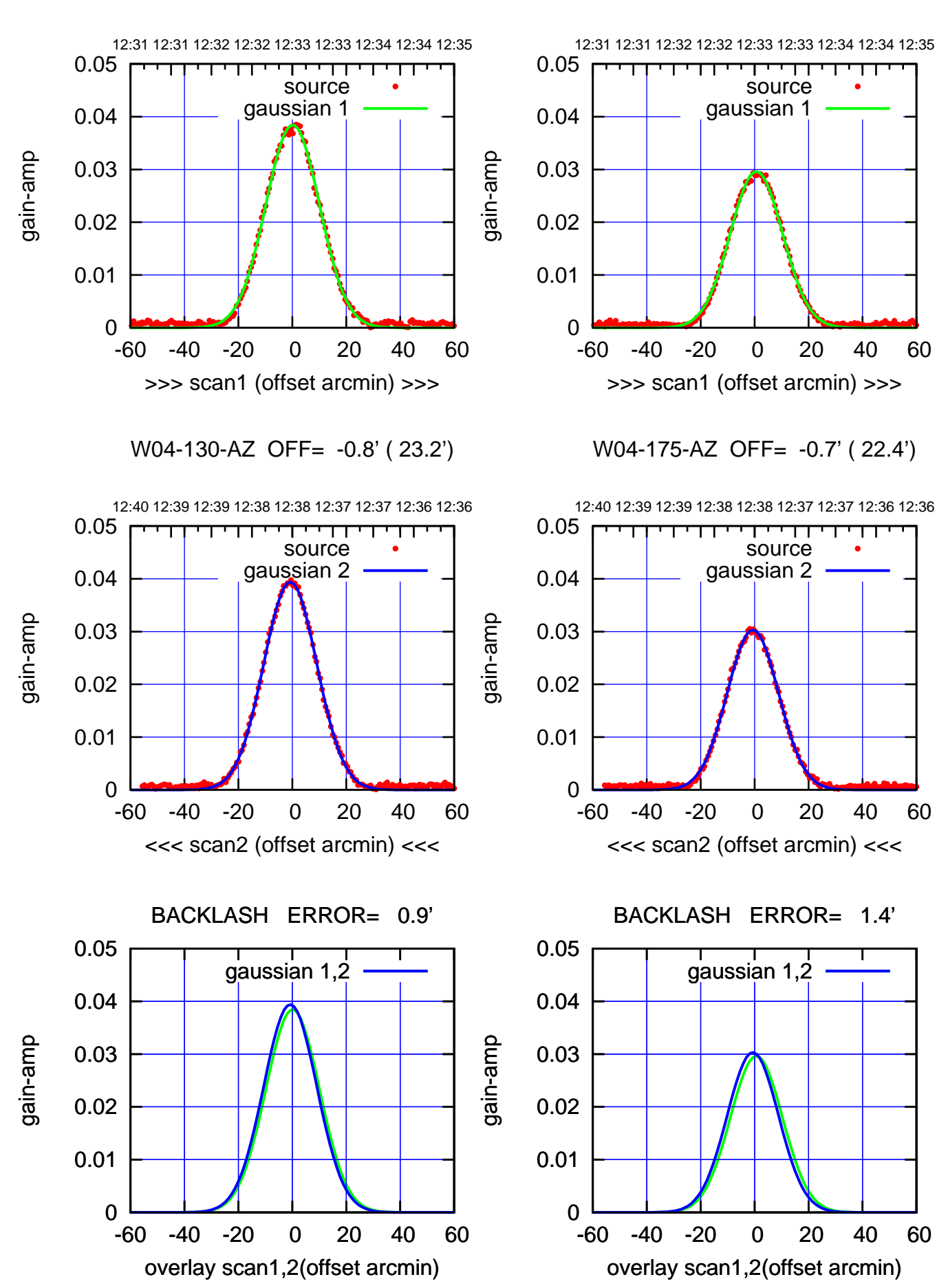

(+30'/m) 22Mar2022 12:33:00 (+30'/m) 22Mar2022 12:33:00 (-30'/m) 22Mar2022 12:38:00 (-30'/m) 22Mar2022 12:38:00

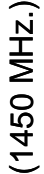

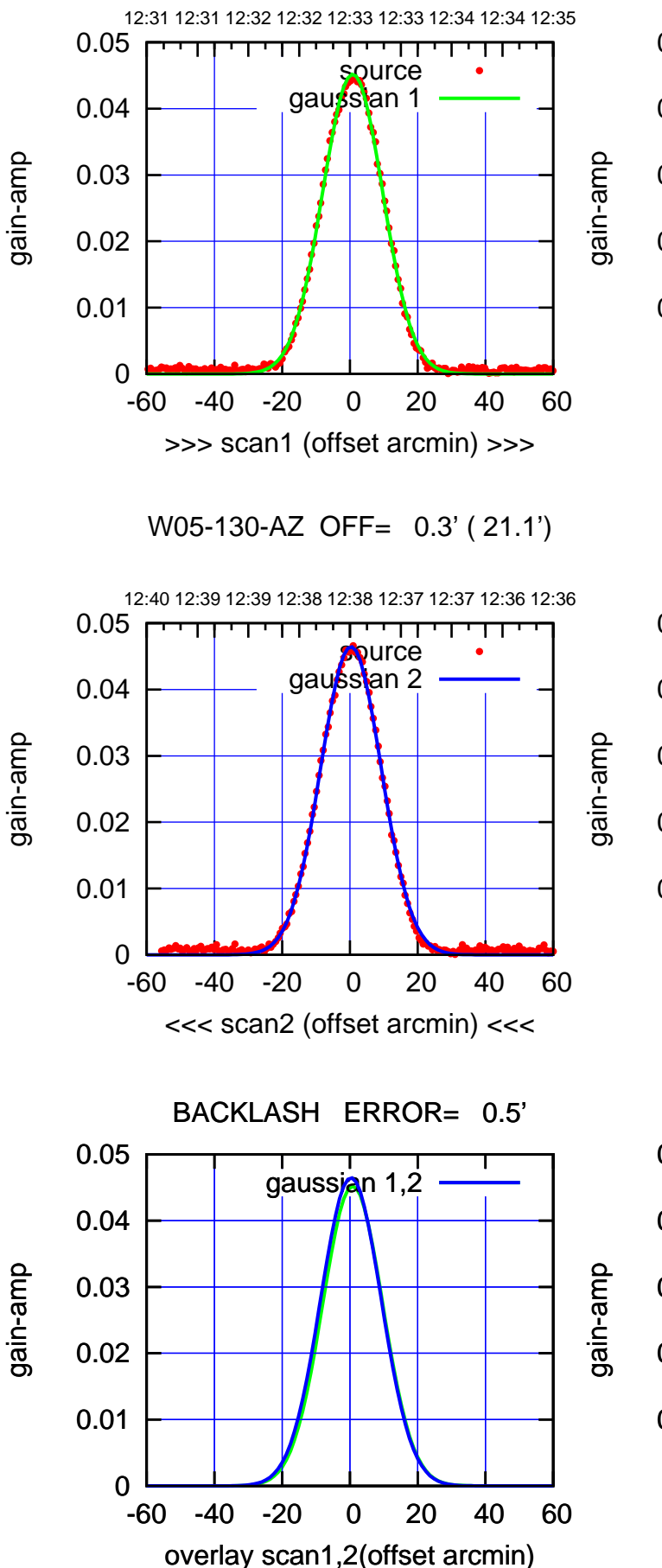

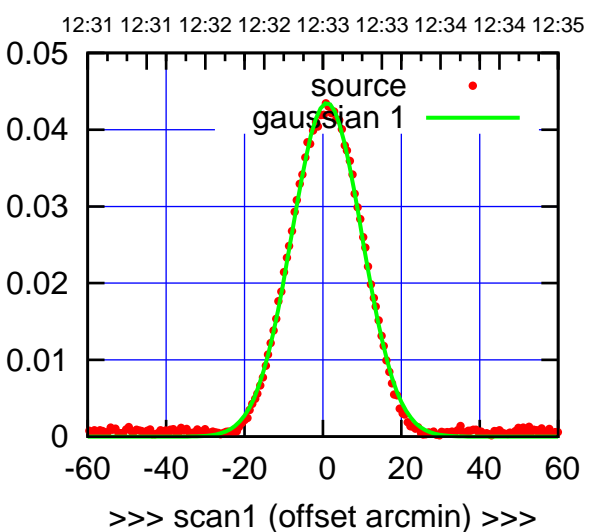

W05-175-AZ OFF= 0.3' ( 21.2')

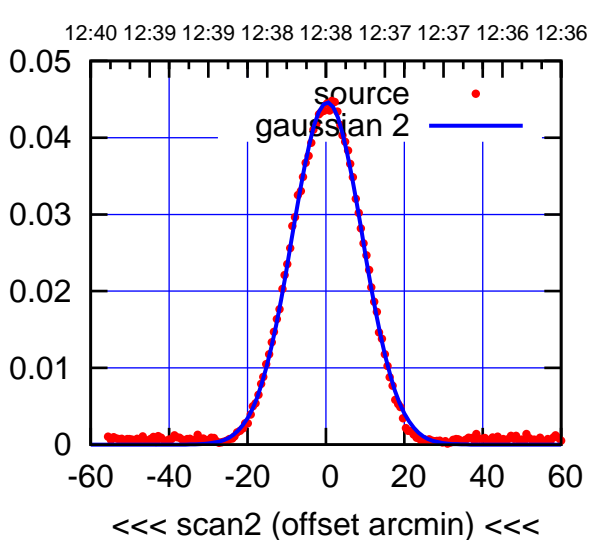

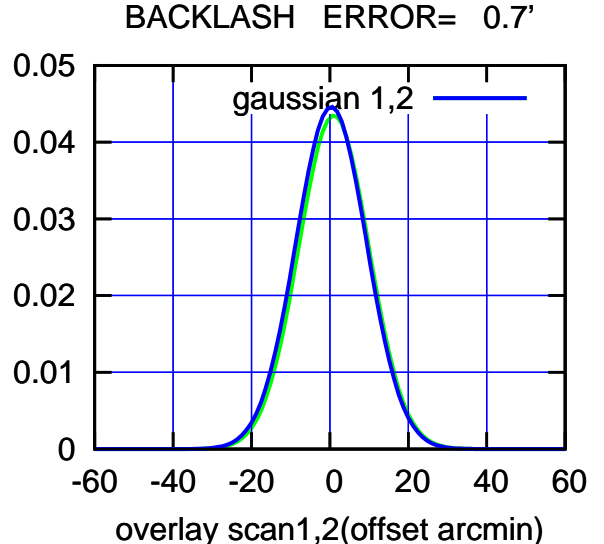

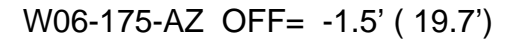

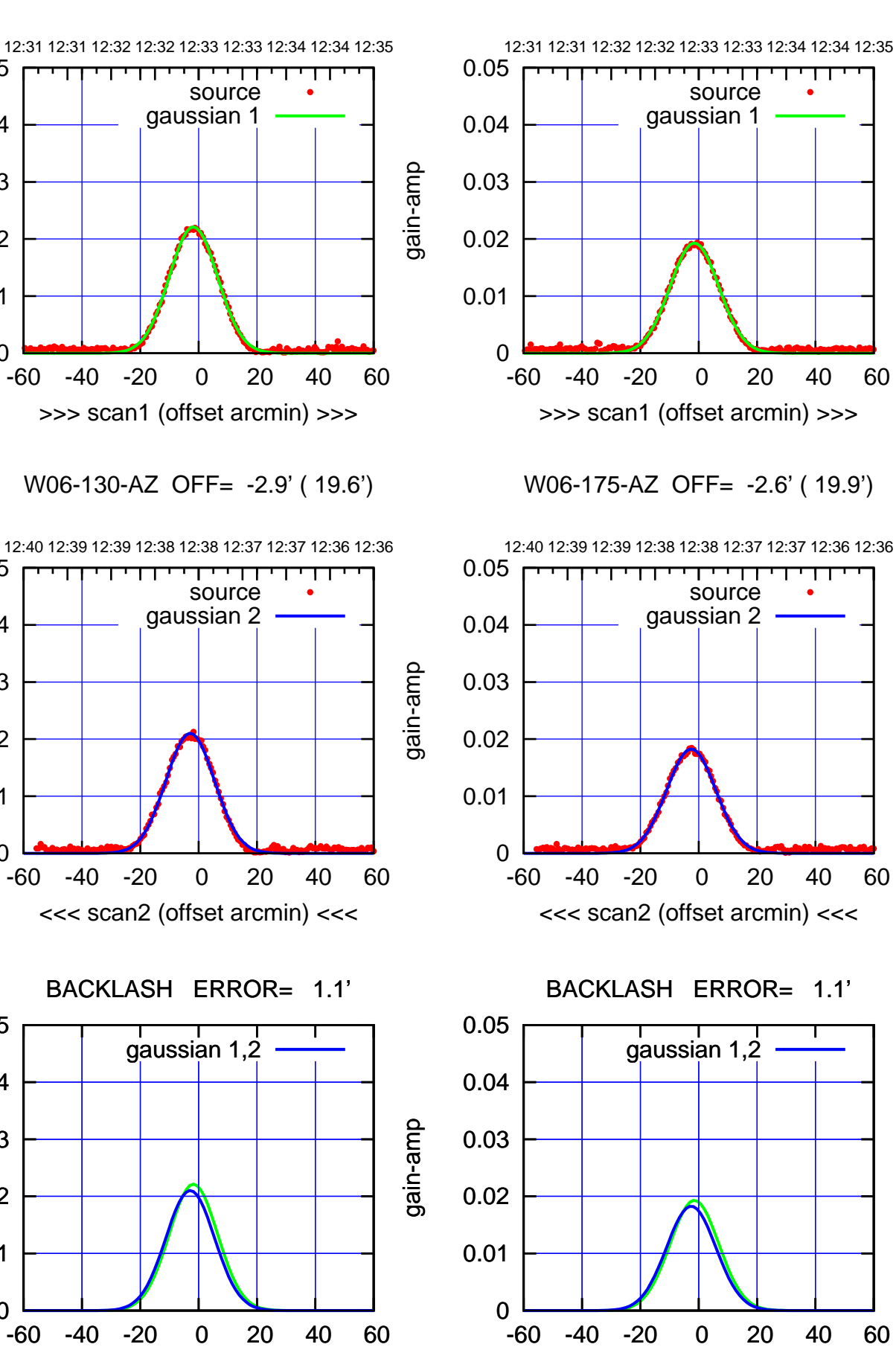

overlay scan1,2(offset arcmin)

(-30'/m) 22Mar2022 12:38:00 (-30'/m) 22Mar2022 12:38:00

(+30'/m) 22Mar2022 12:33:00

(+30'/m) 22Mar2022 12:33:00

(1450 MHz.) (1450 MHz.)

0

0

0

overlay scan1,2(offset arcmin)

0.01

0.02

0.03

0.04

0.05

0.01

0.02

0.03

0.04

0.05

0.01

0.02

0.03

0.04

0.05

gain-amp

gain-amp

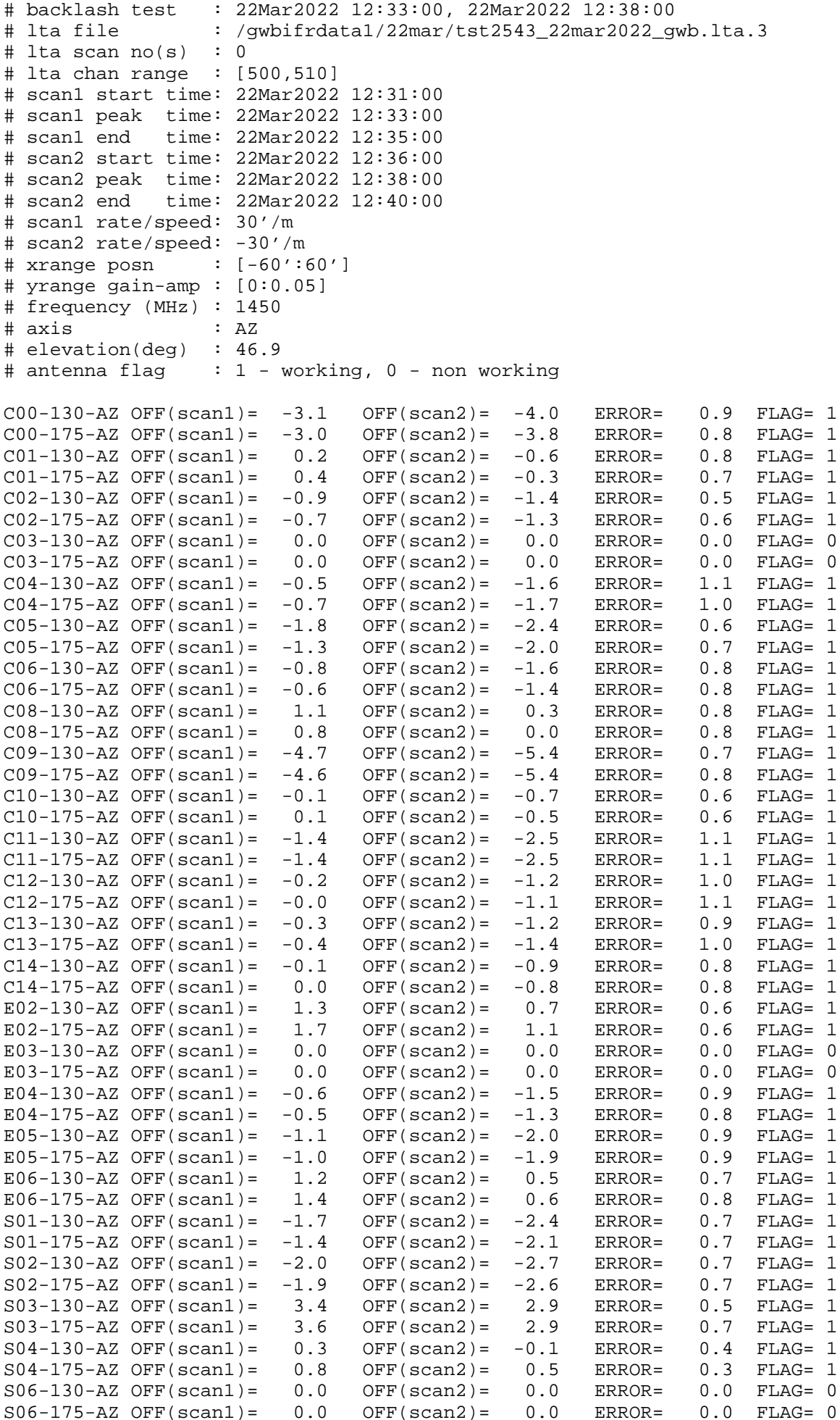

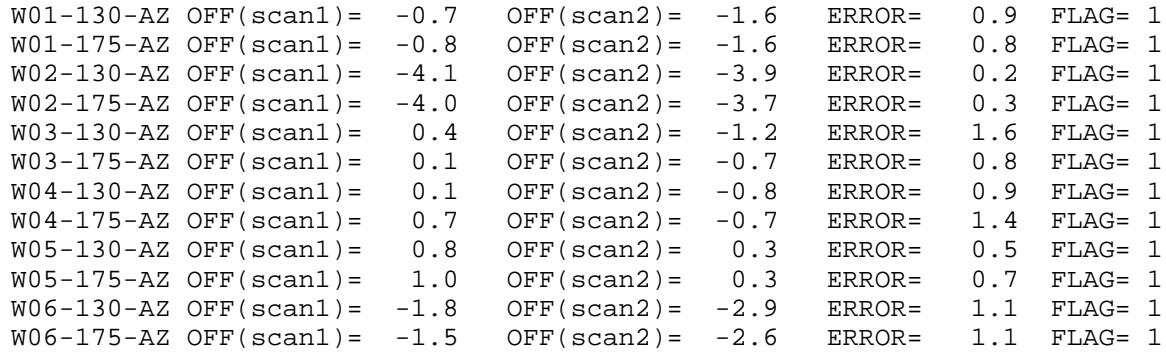

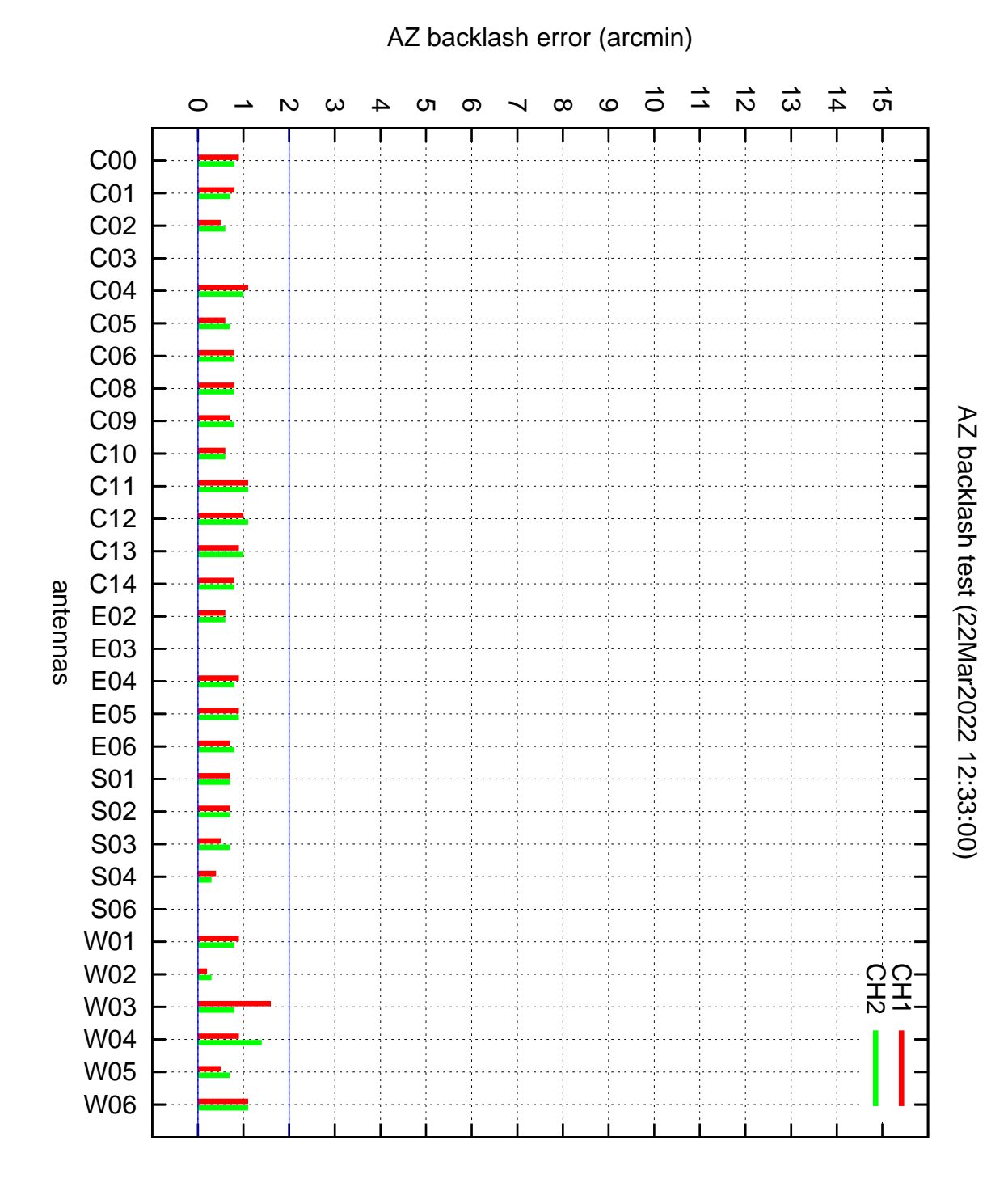